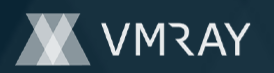

Report Created 2021-09-27 18:15 (UTC+2) Target Environment win7\_64\_sp1\_en\_mso2016 | exe

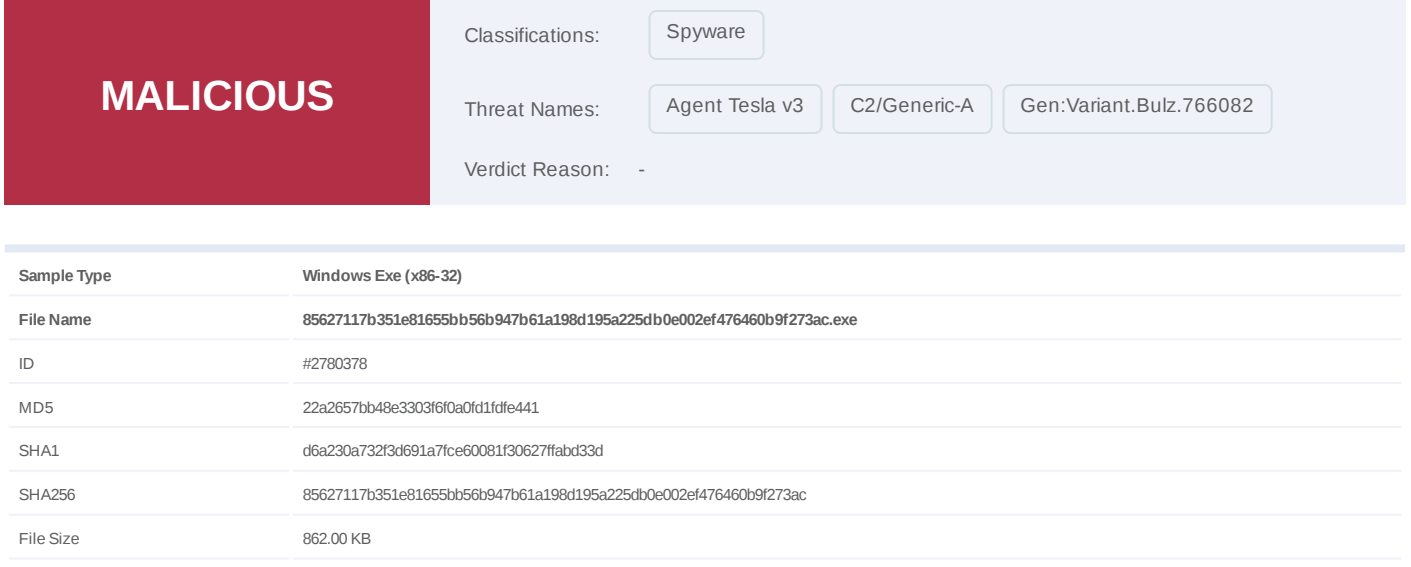

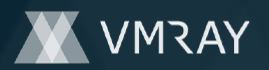

## **OVERVIEW**

**VMRay Threat Identifiers (28 rules, 82 matches)**

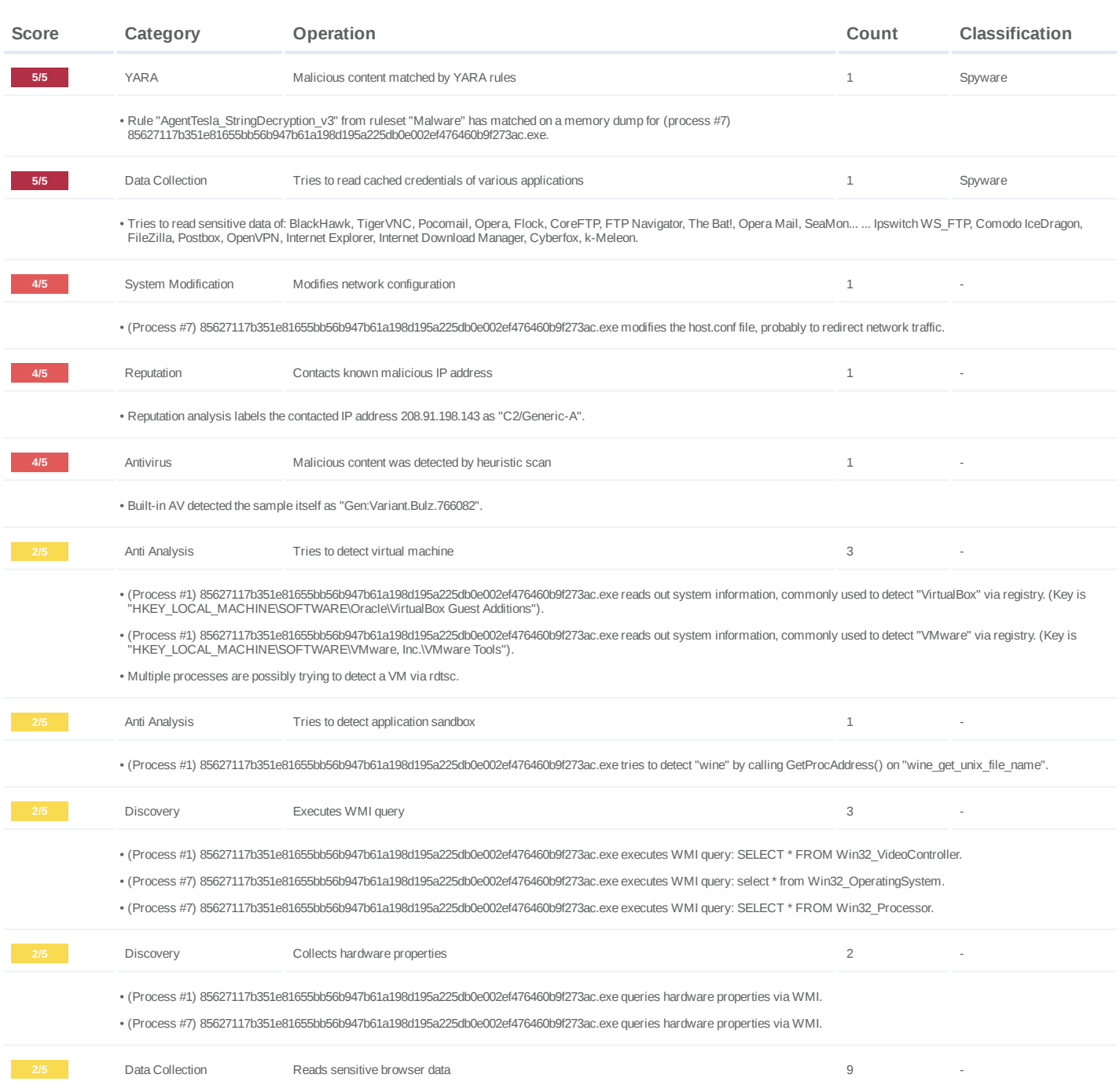

#7325533

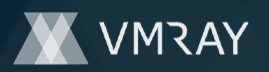

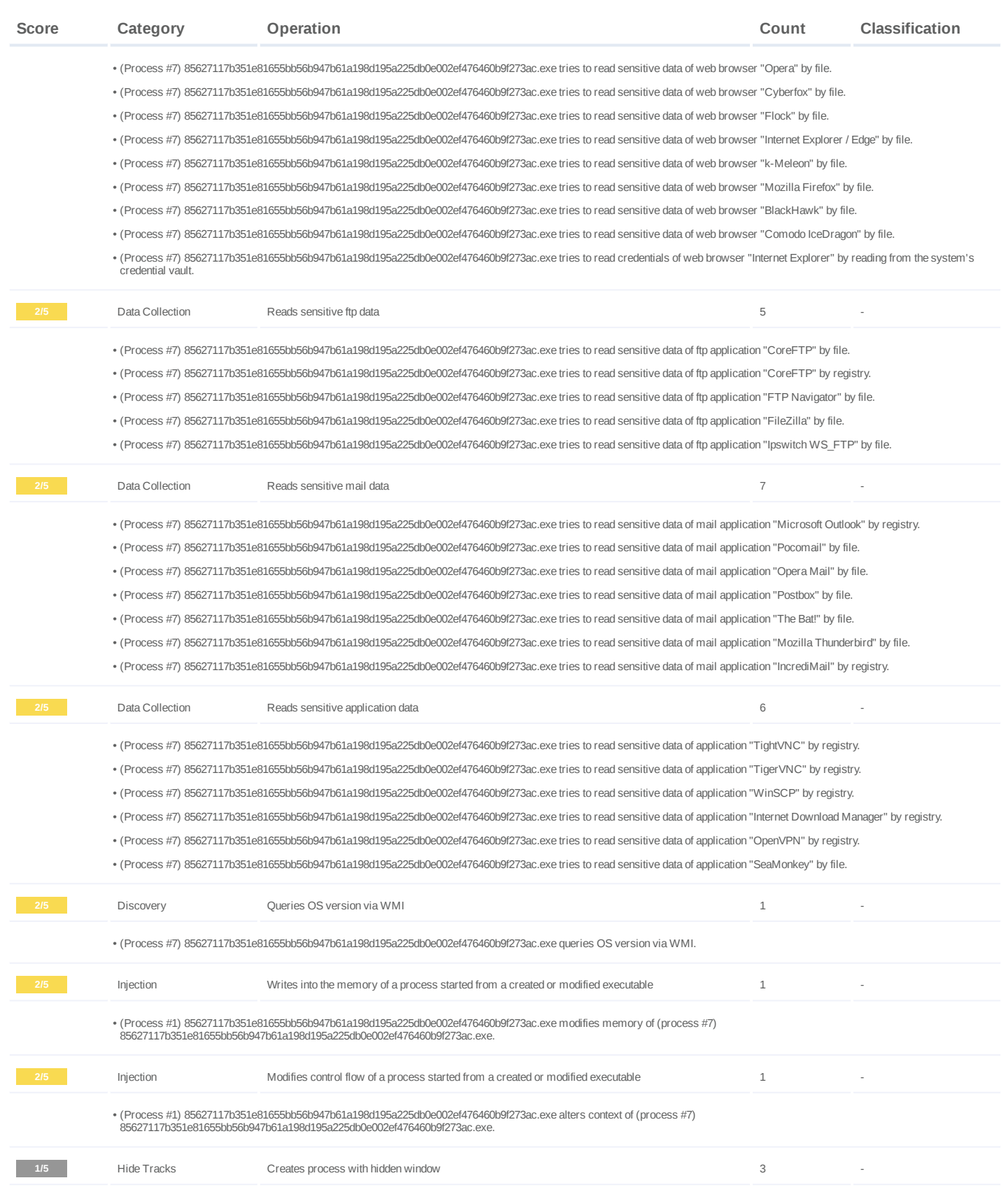

#7325533

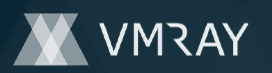

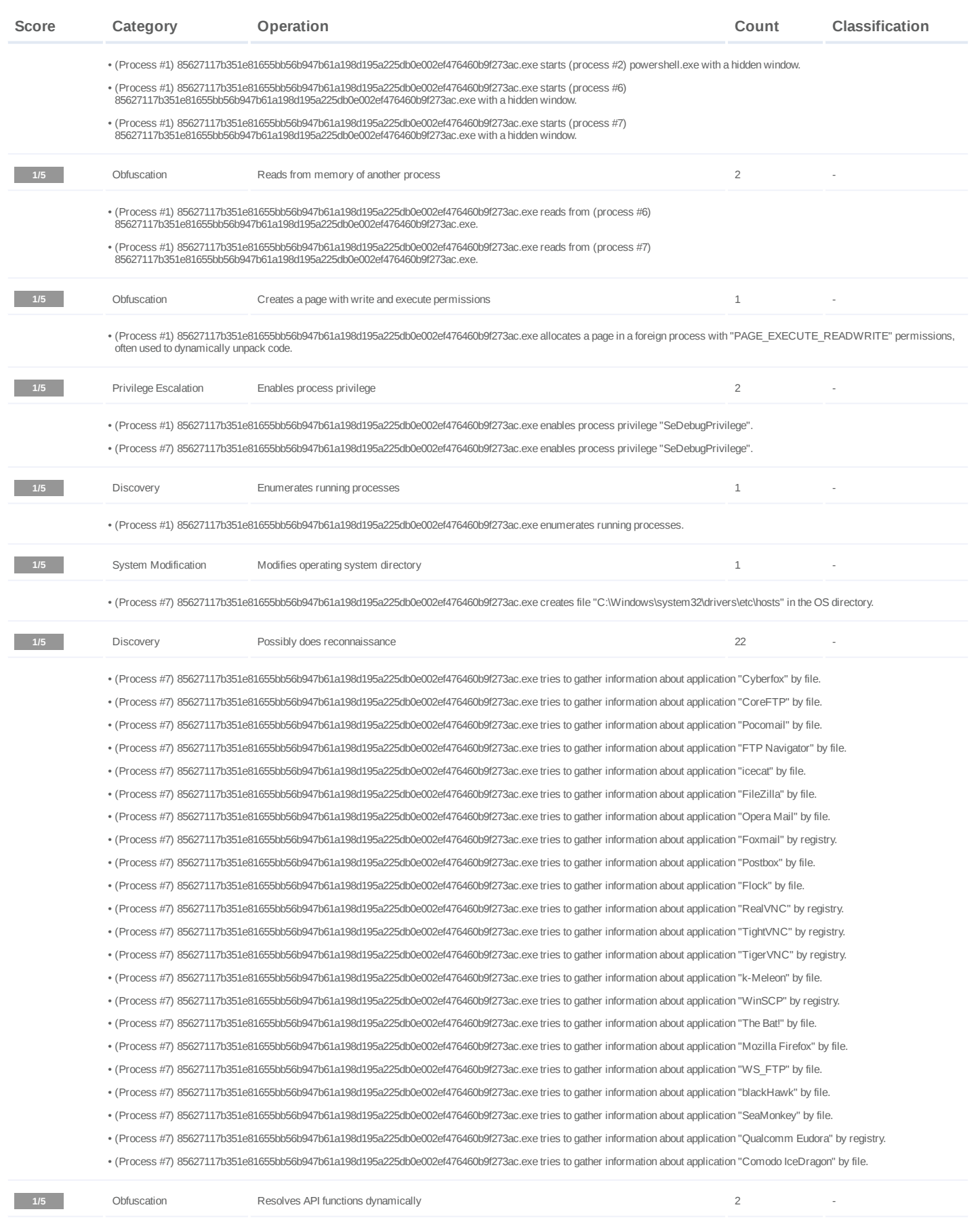

#7325533

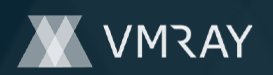

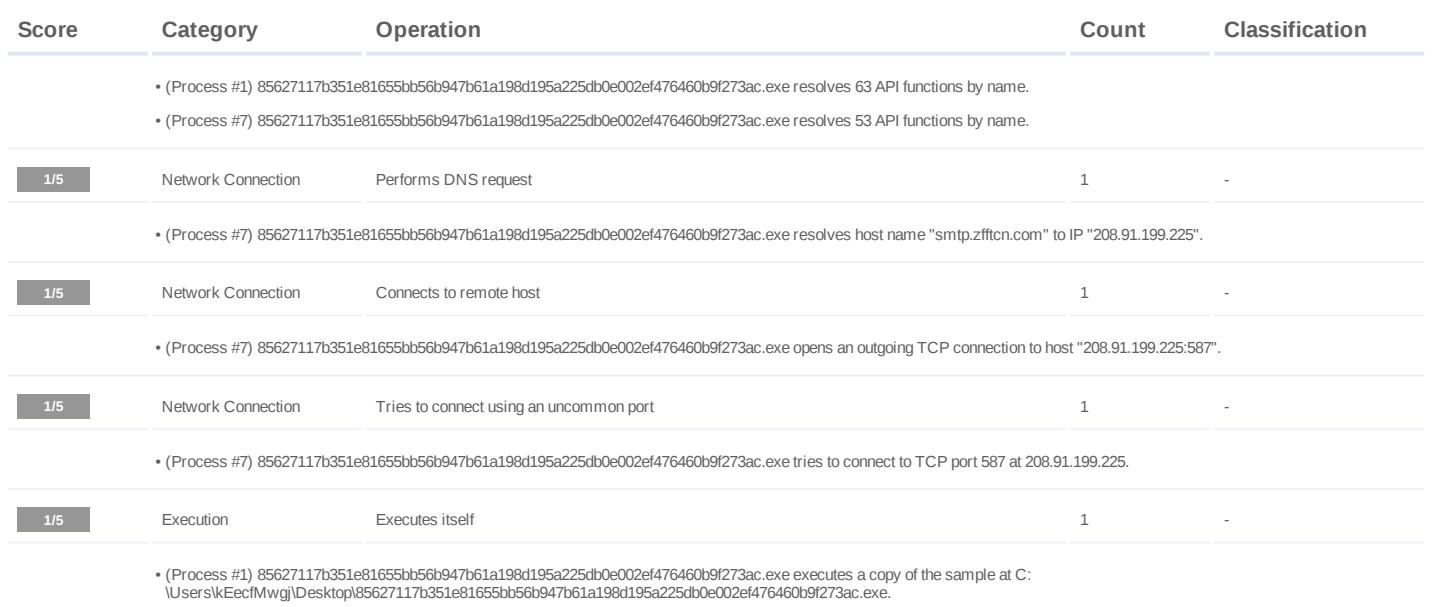

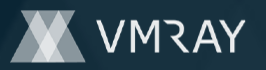

## #7325533

### **Mitre ATT&CK Matrix**

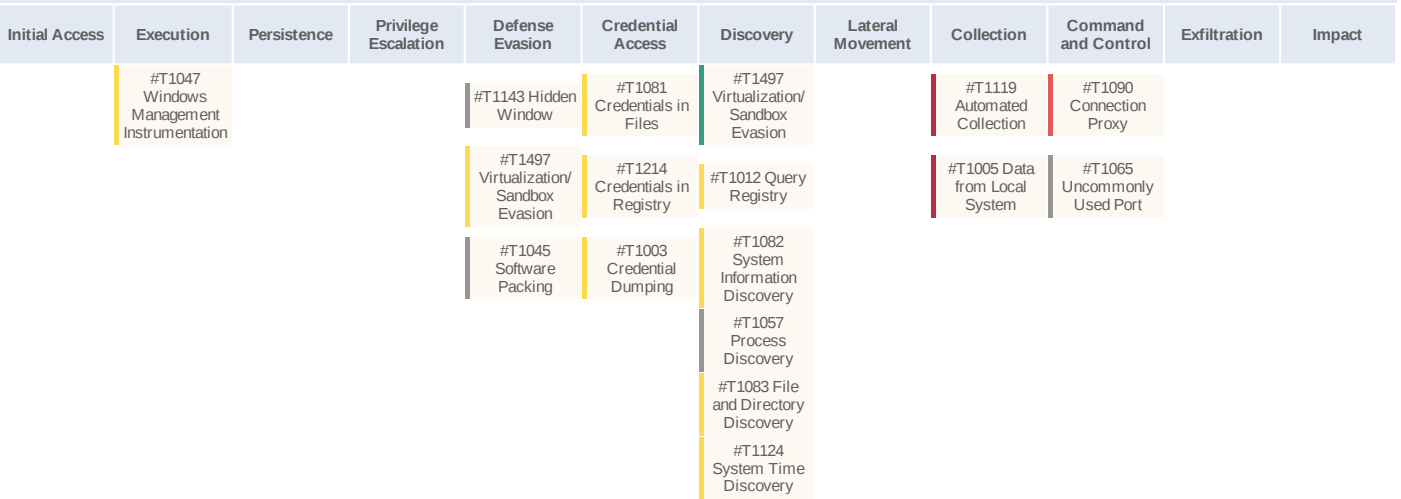

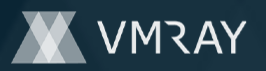

### **Sample Information**

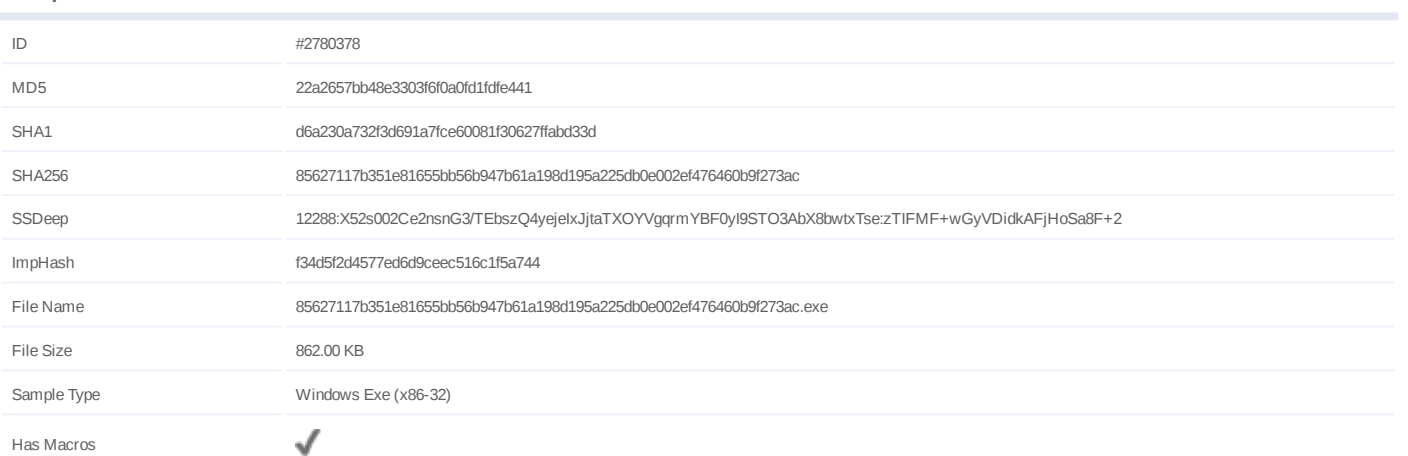

### **Analysis Information**

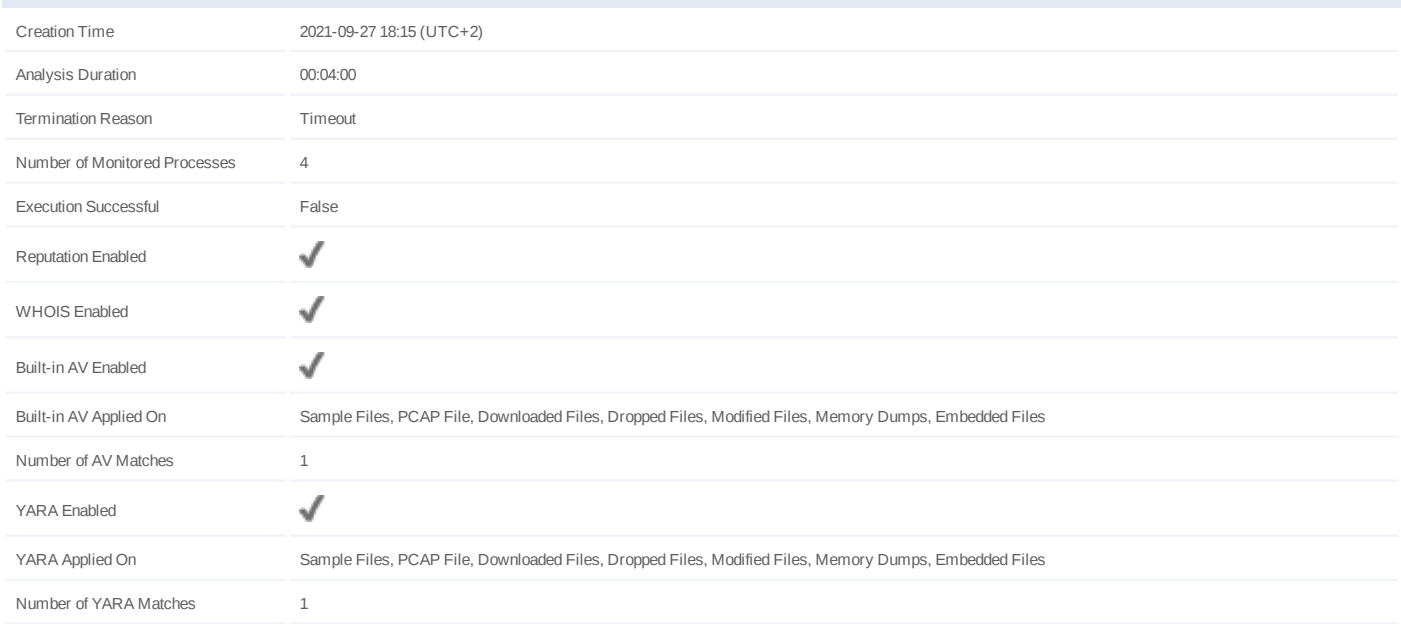

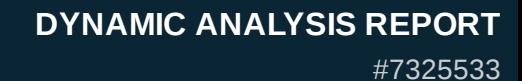

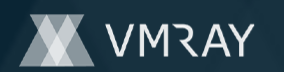

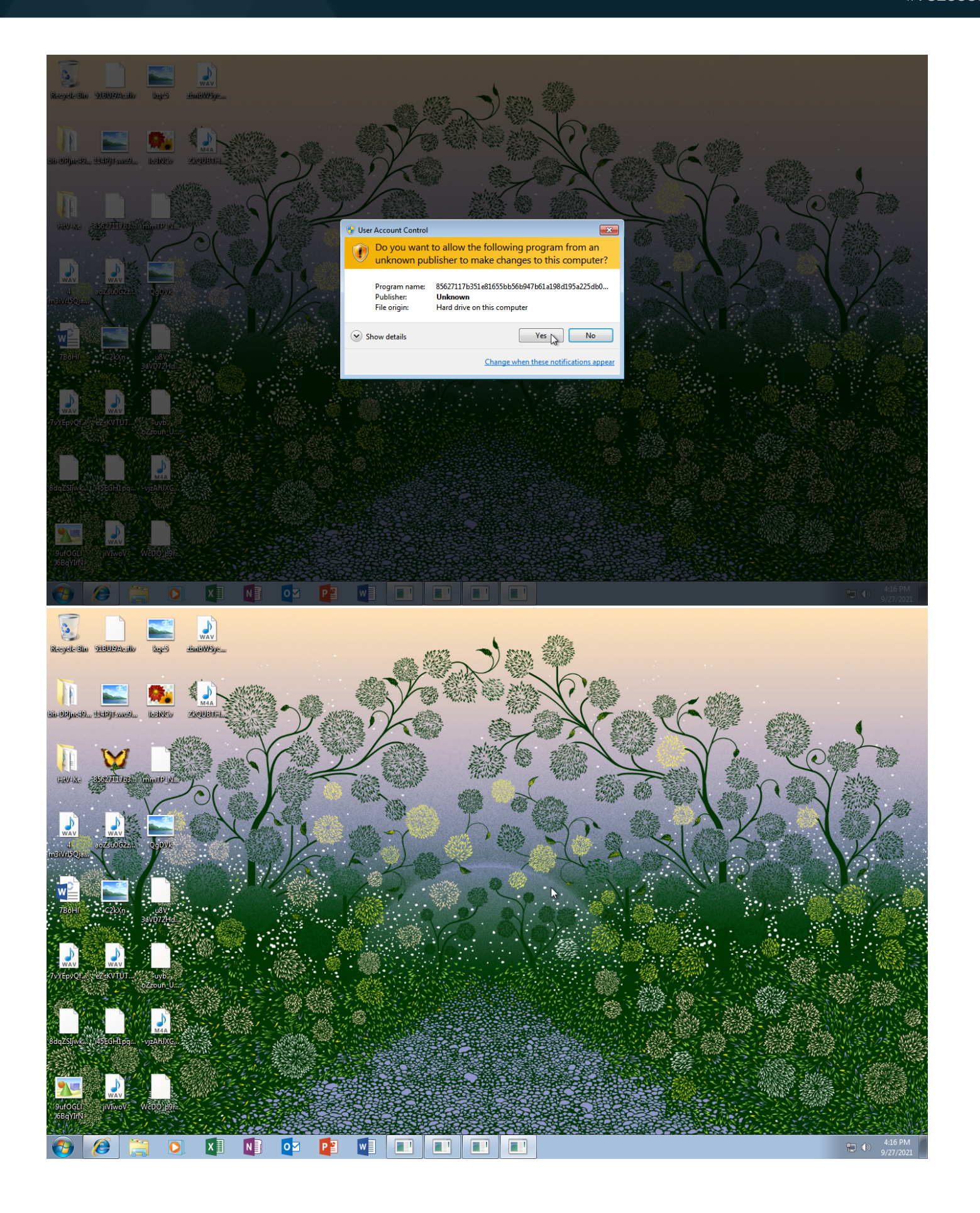

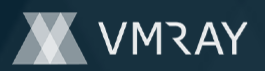

**NA** 

## **NETWORK**

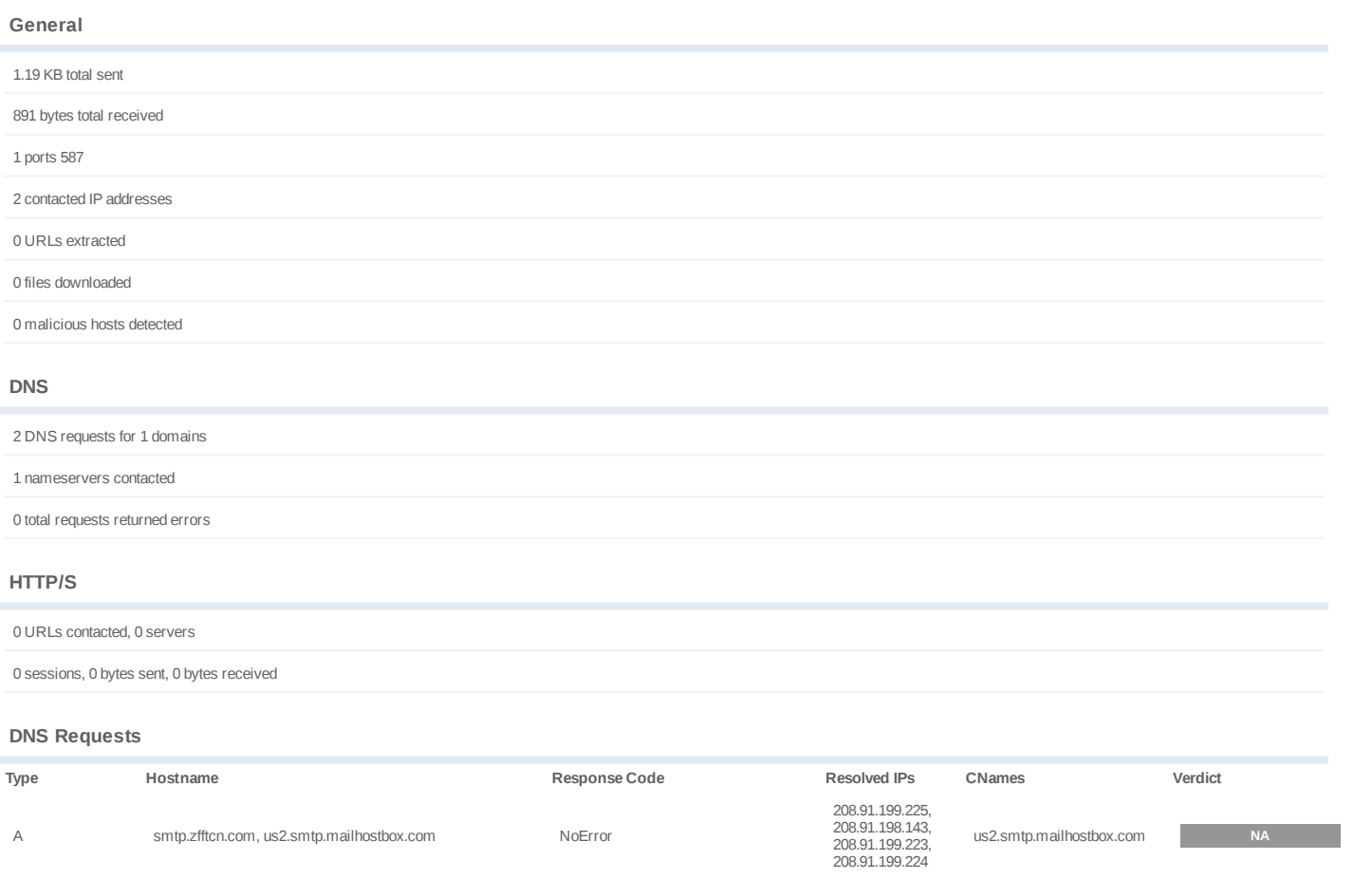

208.91.199.225, 208.91.198.143, 208.91.199.223, 208.91.199.224

- smtp.zfftcn.com -

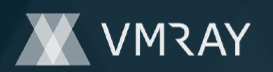

## **BEHAVIOR**

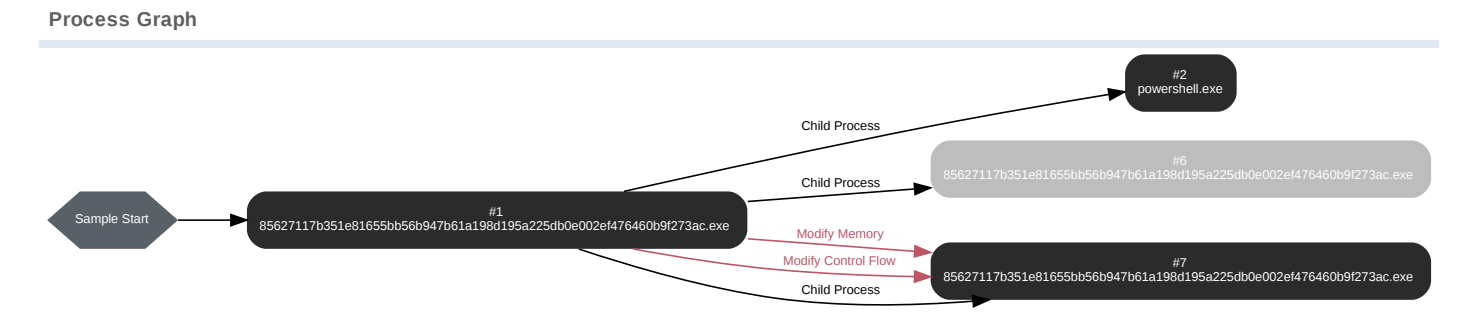

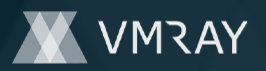

#### **Process #1: 85627117b351e81655bb56b947b61a198d195a225db0e002ef476460b9f273ac.exe**

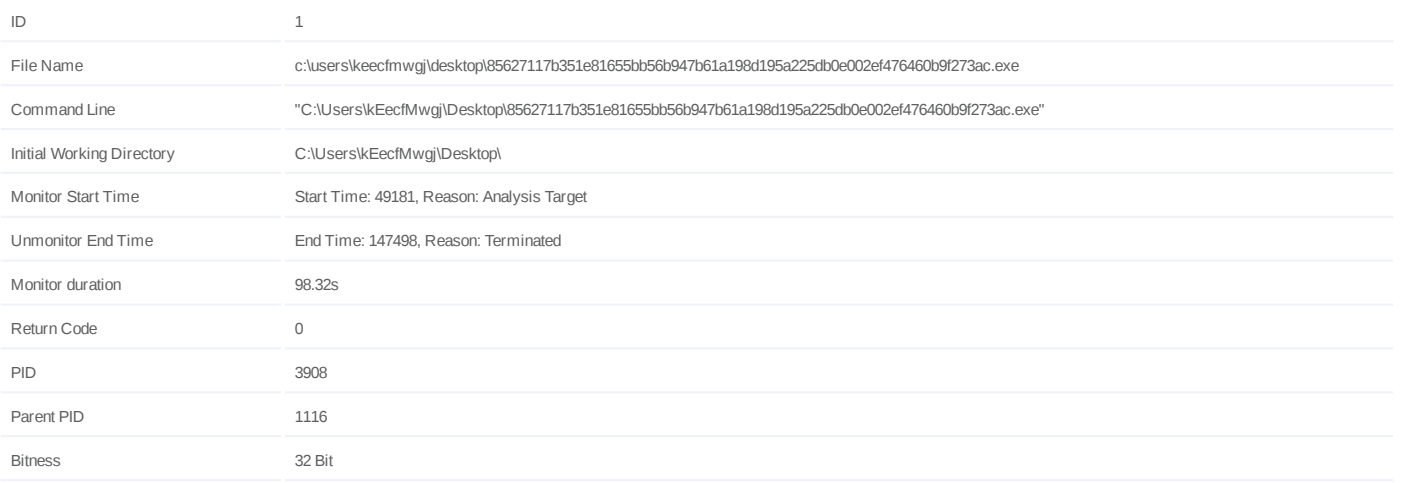

### **Dropped Files (2)**

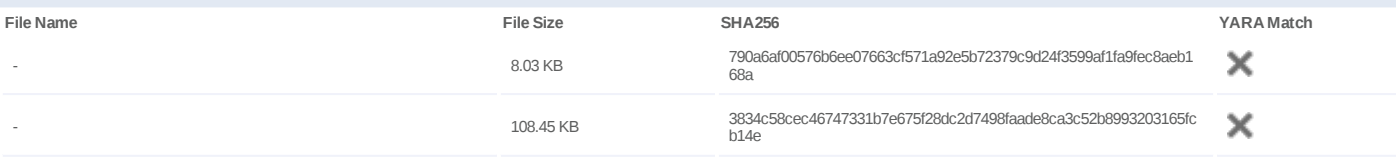

#### **Host Behavior**

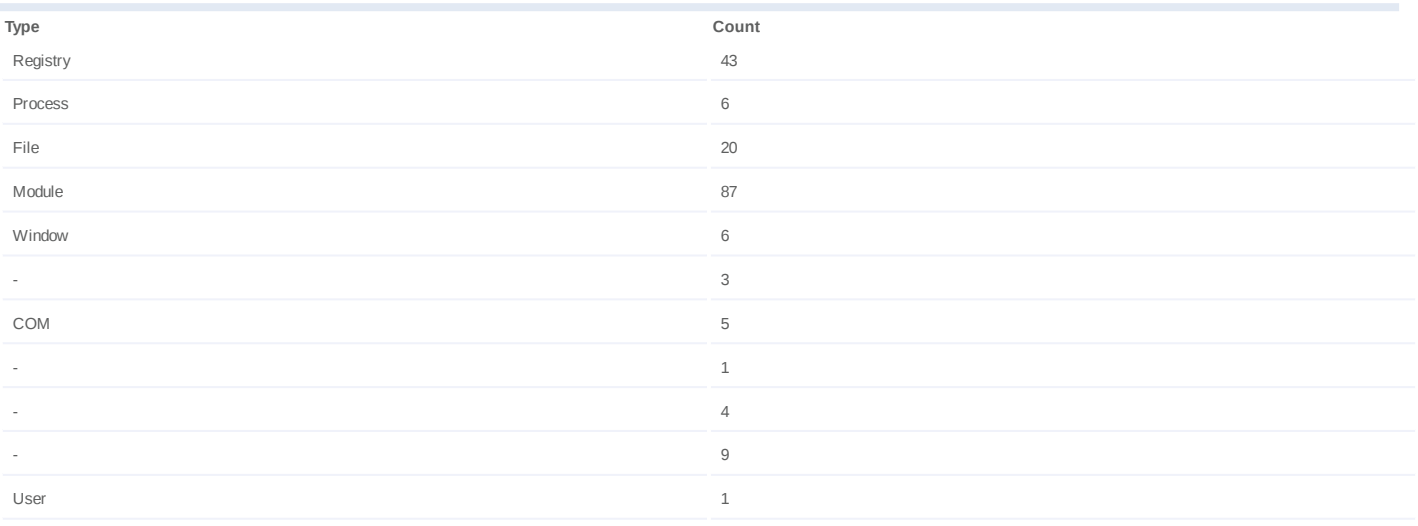

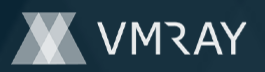

### **Process #2: powershell.exe**

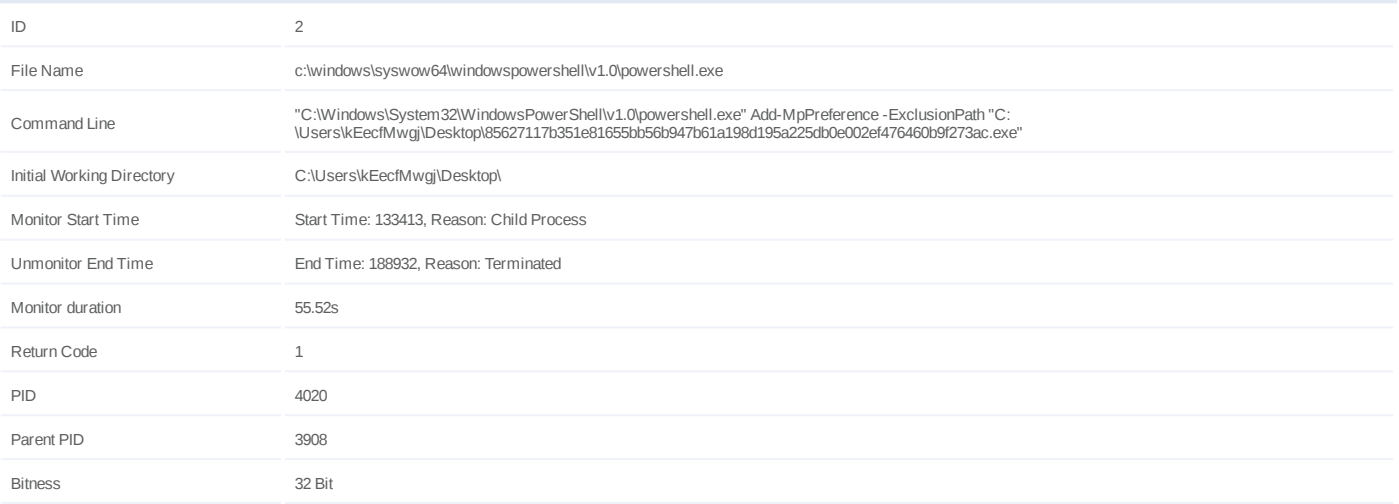

#### **Host Behavior**

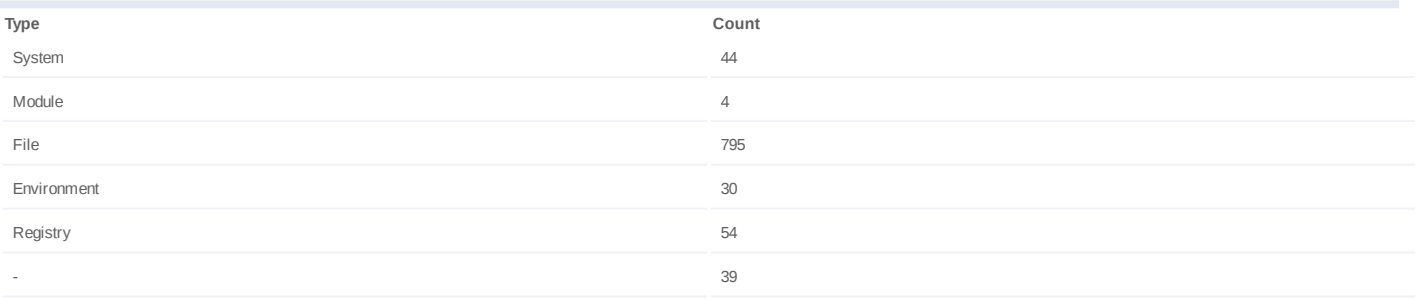

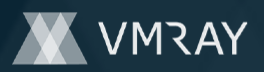

#### **Process #6: 85627117b351e81655bb56b947b61a198d195a225db0e002ef476460b9f273ac.exe**

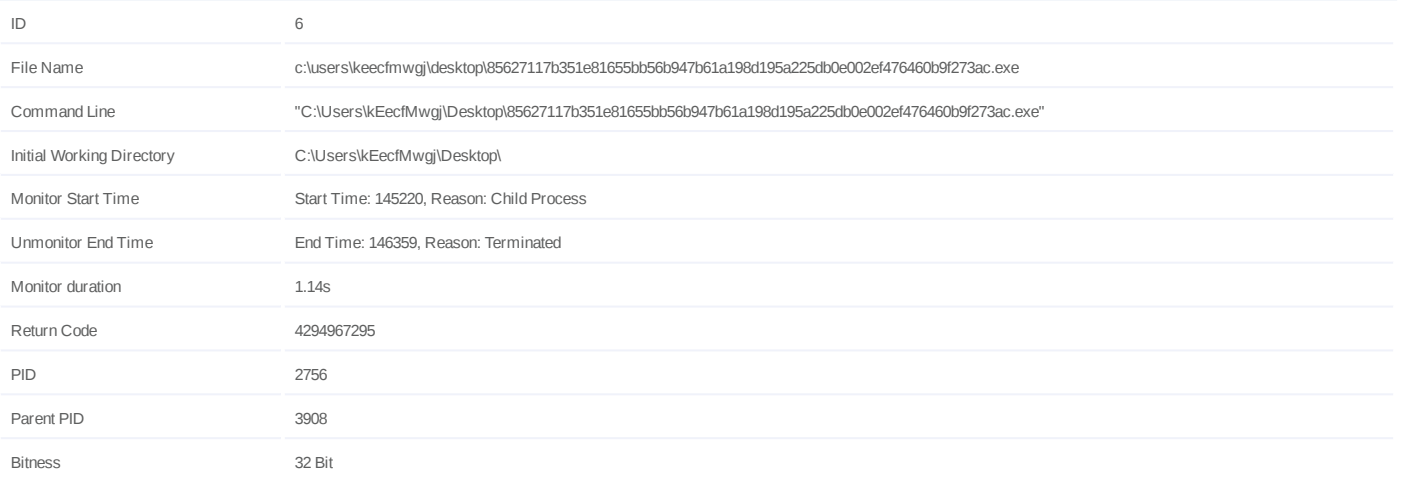

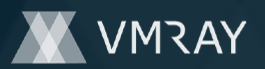

#### **Process #7: 85627117b351e81655bb56b947b61a198d195a225db0e002ef476460b9f273ac.exe**

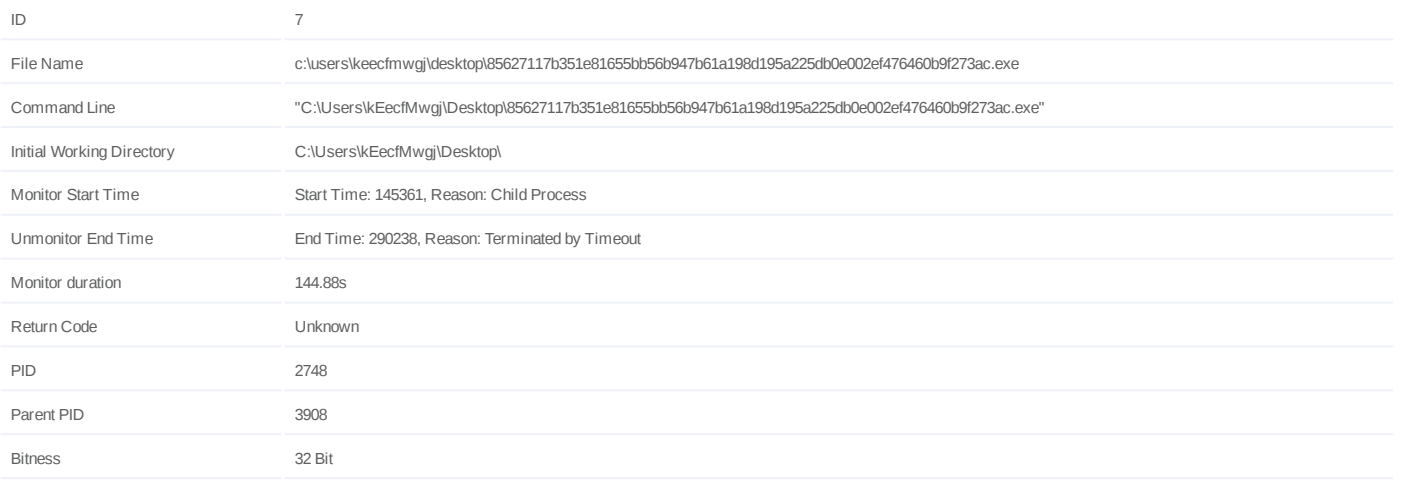

### **Injection Information (6)**

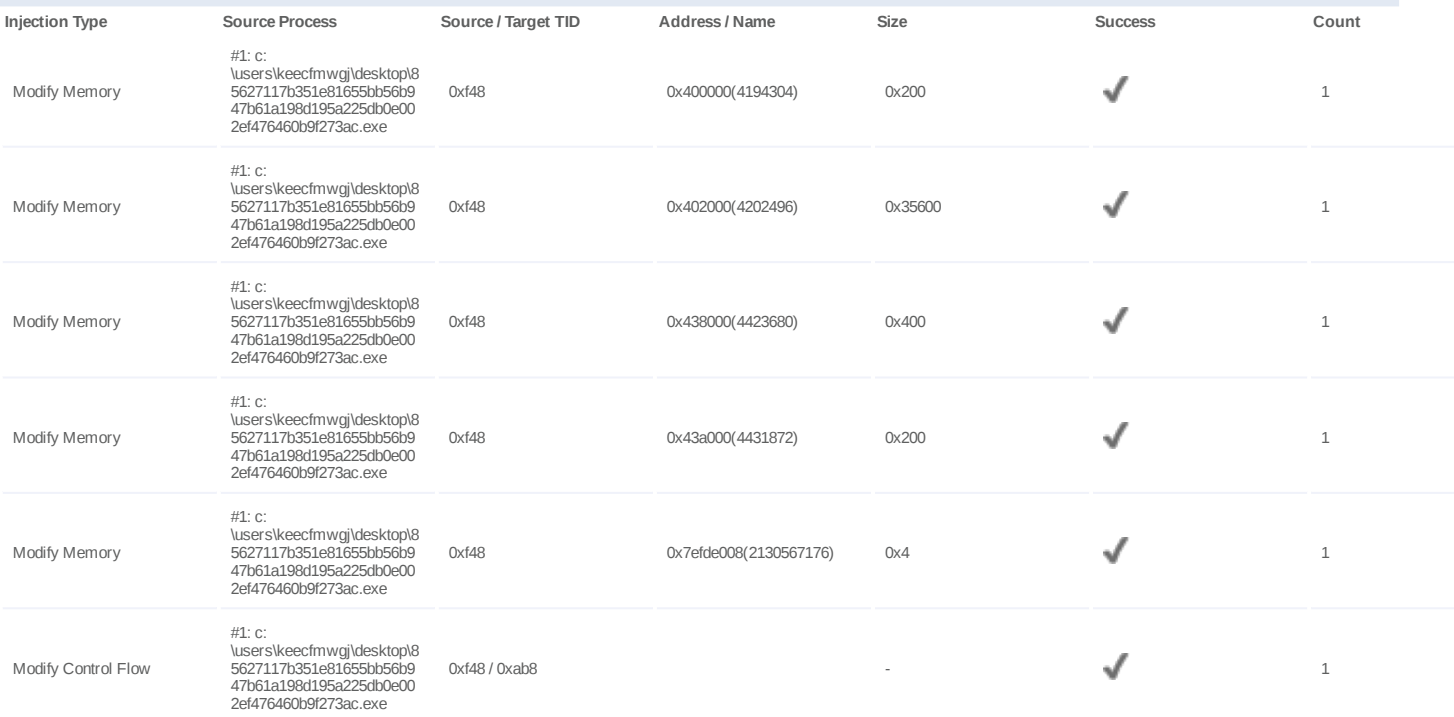

#### **Host Behavior**

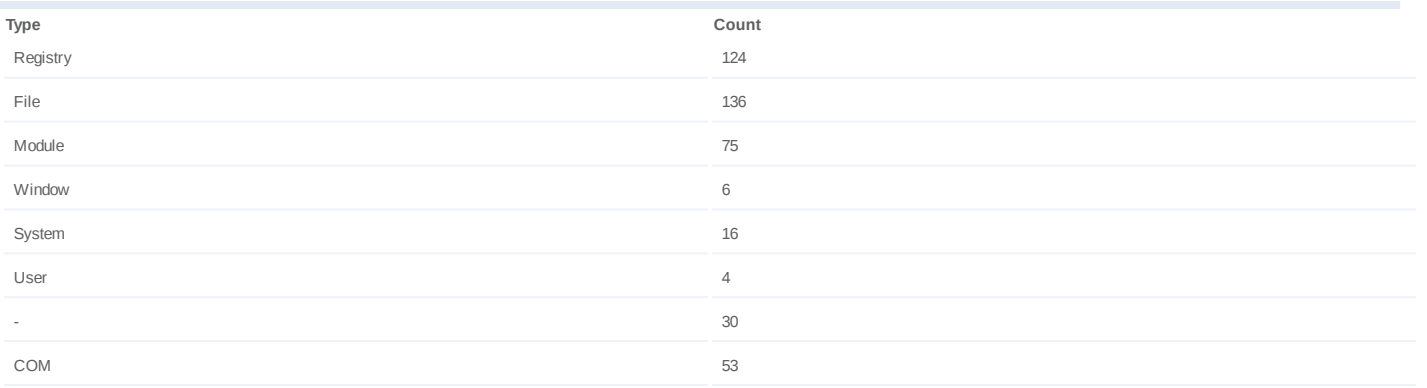

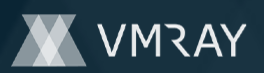

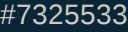

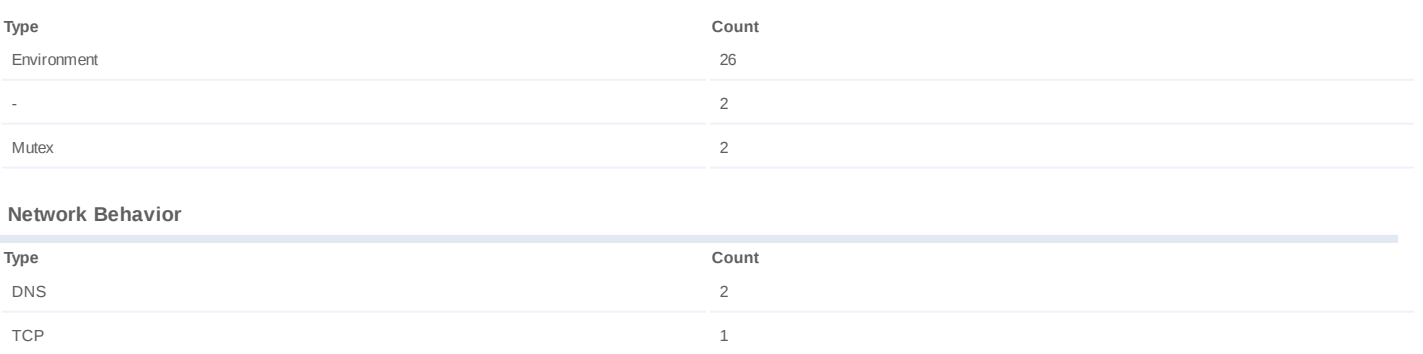

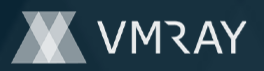

#7325533

# **ARTIFACTS**

#### **File**

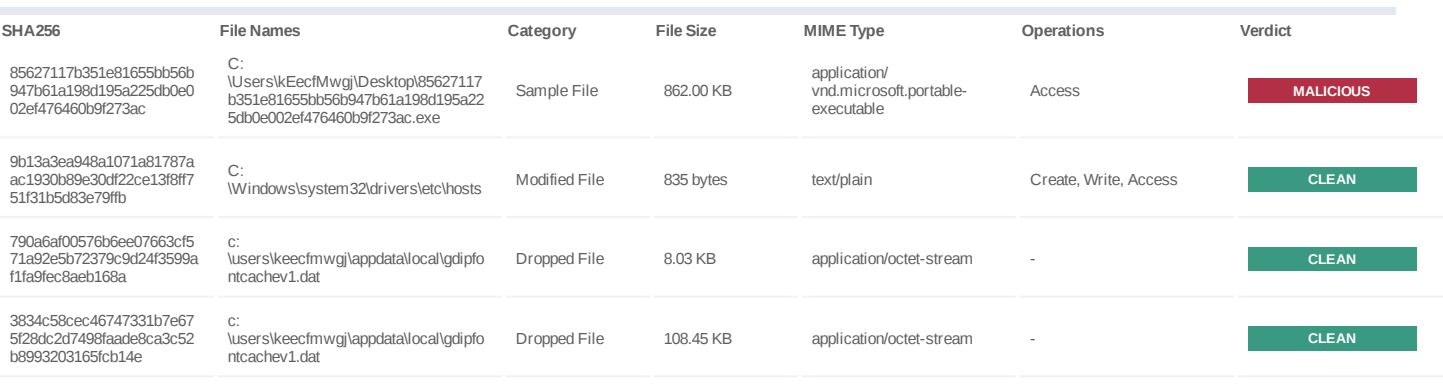

### **Filename**

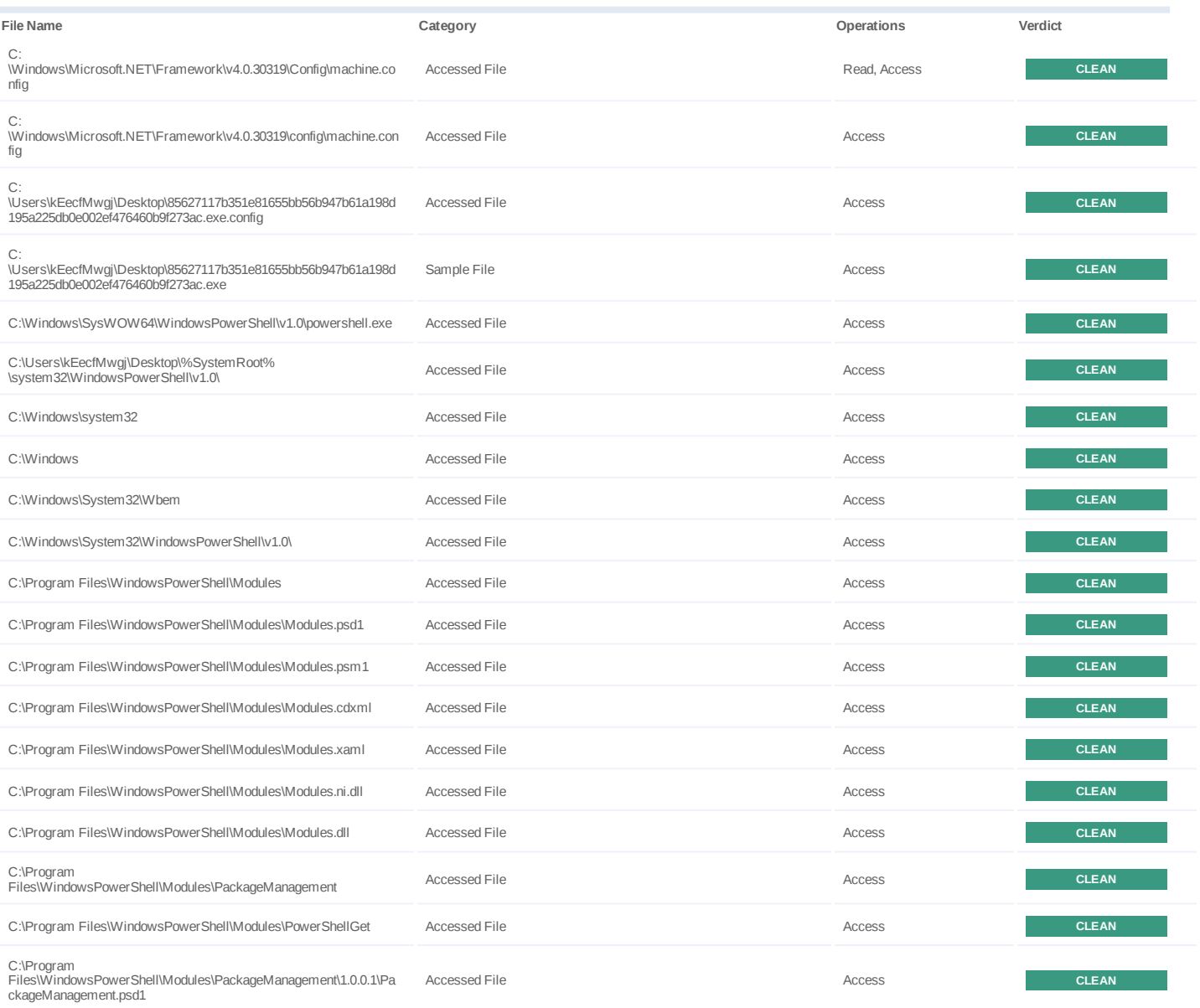

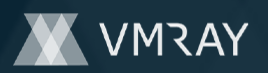

#7325533

| File Name                                                                                                | Category             | Operations   | Verdict      |
|----------------------------------------------------------------------------------------------------|----------------------|--------------|--------------|
| C:<br>\Users\kEecfMwgj\AppData\Local\Microsoft\Windows\PowerShell\M<br>oduleAnalysisCache                | Accessed File        | Read, Access | <b>CLEAN</b> |
| C:\Program<br>Files\WindowsPowerShell\Modules\PackageManagement\PackageM<br>anagement.psd1               | Accessed File        | Access       | <b>CLEAN</b> |
| C:\Program<br>Files\WindowsPowerShell\Modules\PackageManagement\PackageM<br>anagement.psm1               | Accessed File        | Access       | <b>CLEAN</b> |
| C:\Program<br>Files\WindowsPowerShell\Modules\PackageManagement\PackageM<br>anagement.cdxml              | <b>Accessed File</b> | Access       | <b>CLEAN</b> |
| C:\Program<br>Files\WindowsPowerShell\Modules\PackageManagement\PackageM<br>anagement.xaml               | Accessed File        | Access       | <b>CLEAN</b> |
| C:\Program<br>Files\WindowsPowerShell\Modules\PackageManagement\PackageM<br>anagement.ni.dll             | <b>Accessed File</b> | Access       | <b>CLEAN</b> |
| C:\Program<br>Files\WindowsPowerShell\Modules\PackageManagement\PackageM<br>anagement.dll                | <b>Accessed File</b> | Access       | <b>CLEAN</b> |
| C:\Program<br>Files\WindowsPowerShell\Modules\PowerShellGet\1.0.0.1\PowerSh<br>ellGet.psd1               | <b>Accessed File</b> | Access       | <b>CLEAN</b> |
| C:\Program<br>Files\WindowsPowerShell\Modules\PowerShellGet\PowerShellGet.p<br>sd1                       | <b>Accessed File</b> | Access       | <b>CLEAN</b> |
| C:\Program<br>Files\WindowsPowerShell\Modules\PowerShellGet\PowerShellGet.p<br>sm1                       | <b>Accessed File</b> | Access       | <b>CLEAN</b> |
| C:\Program<br>Files\WindowsPowerShell\Modules\PowerShellGet\PowerShellGet.c<br>dxml                      | <b>Accessed File</b> | Access       | <b>CLEAN</b> |
| C:\Program<br>Files\WindowsPowerShell\Modules\PowerShellGet\PowerShellGet.x<br>aml                       | <b>Accessed File</b> | Access       | <b>CLEAN</b> |
| C:\Program<br>Files\WindowsPowerShell\Modules\PowerShellGet\PowerShellGet.n<br>i.dll                     | <b>Accessed File</b> | Access       | <b>CLEAN</b> |
| C:\Program<br>Files\WindowsPowerShell\Modules\PowerShellGet\PowerShellGet.dll                            | <b>Accessed File</b> | Access       | <b>CLEAN</b> |
| C:\Users\kEecfMwgj\Documents\WindowsPowerShell\Modules                                                   | Accessed File        | Access       | <b>CLEAN</b> |
| C:\Program Files (x86)\WindowsPowerShell\Modules                                                         | <b>Accessed File</b> | Access       | <b>CLEAN</b> |
| C:\Program Files (x86)\WindowsPowerShell\Modules\Modules.psd1                                            | Accessed File        | Access       | <b>CLEAN</b> |
| C:\Program Files (x86)\WindowsPowerShell\Modules\Modules.psm1                                            | Accessed File        | Access       | <b>CLEAN</b> |
| C:\Program Files (x86)\WindowsPowerShell\Modules\Modules.cdxml                                           | <b>Accessed File</b> | Access       | <b>CLEAN</b> |
| C:\Program Files (x86)\WindowsPowerShell\Modules\Modules.xaml                                            | Accessed File        | Access       | <b>CLEAN</b> |
| C:\Program Files (x86)\WindowsPowerShell\Modules\Modules.ni.dll                                          | <b>Accessed File</b> | Access       | <b>CLEAN</b> |
| C:\Program Files (x86)\WindowsPowerShell\Modules\Modules.dll                                             | <b>Accessed File</b> | Access       | <b>CLEAN</b> |
| C:\Program Files<br>(x86)\WindowsPowerShell\Modules\PackageManagement                                    | <b>Accessed File</b> | Access       | <b>CLEAN</b> |
| C:\Program Files (x86)\WindowsPowerShell\Modules\PowerShellGet                                           | Accessed File        | Access       | <b>CLEAN</b> |
| C:\Program Files<br>(x86)\WindowsPowerShell\Modules\PackageManagement\1.0.0.1\Pa<br>ckageManagement.psd1 | Accessed File        | Read, Access | <b>CLEAN</b> |
| C:\Program Files<br>(x86)\WindowsPowerShell\Modules\PackageManagement\Package<br>Management.psd1         | <b>Accessed File</b> | Access       | <b>CLEAN</b> |

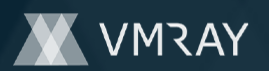

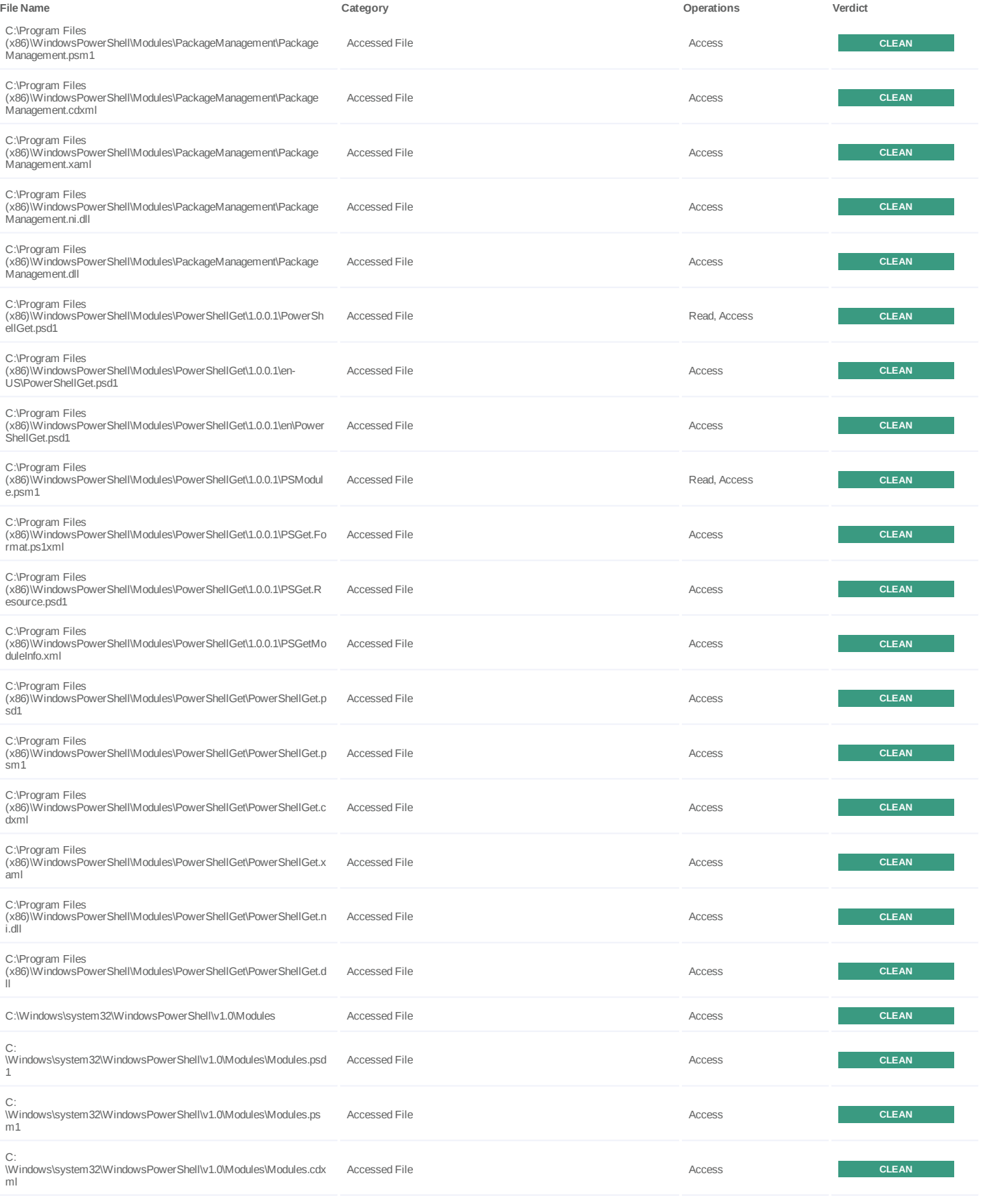

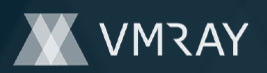

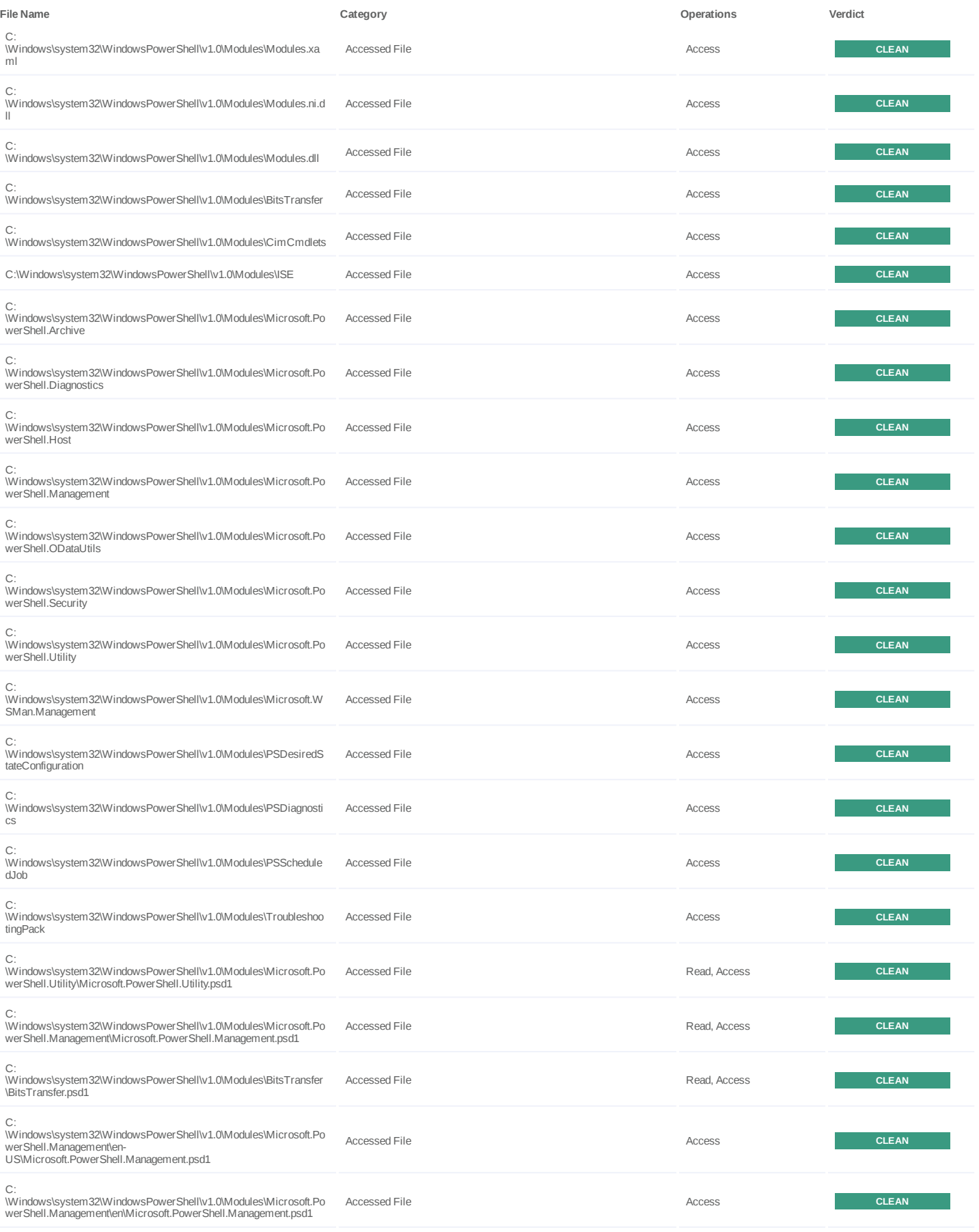

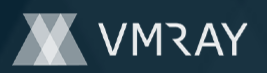

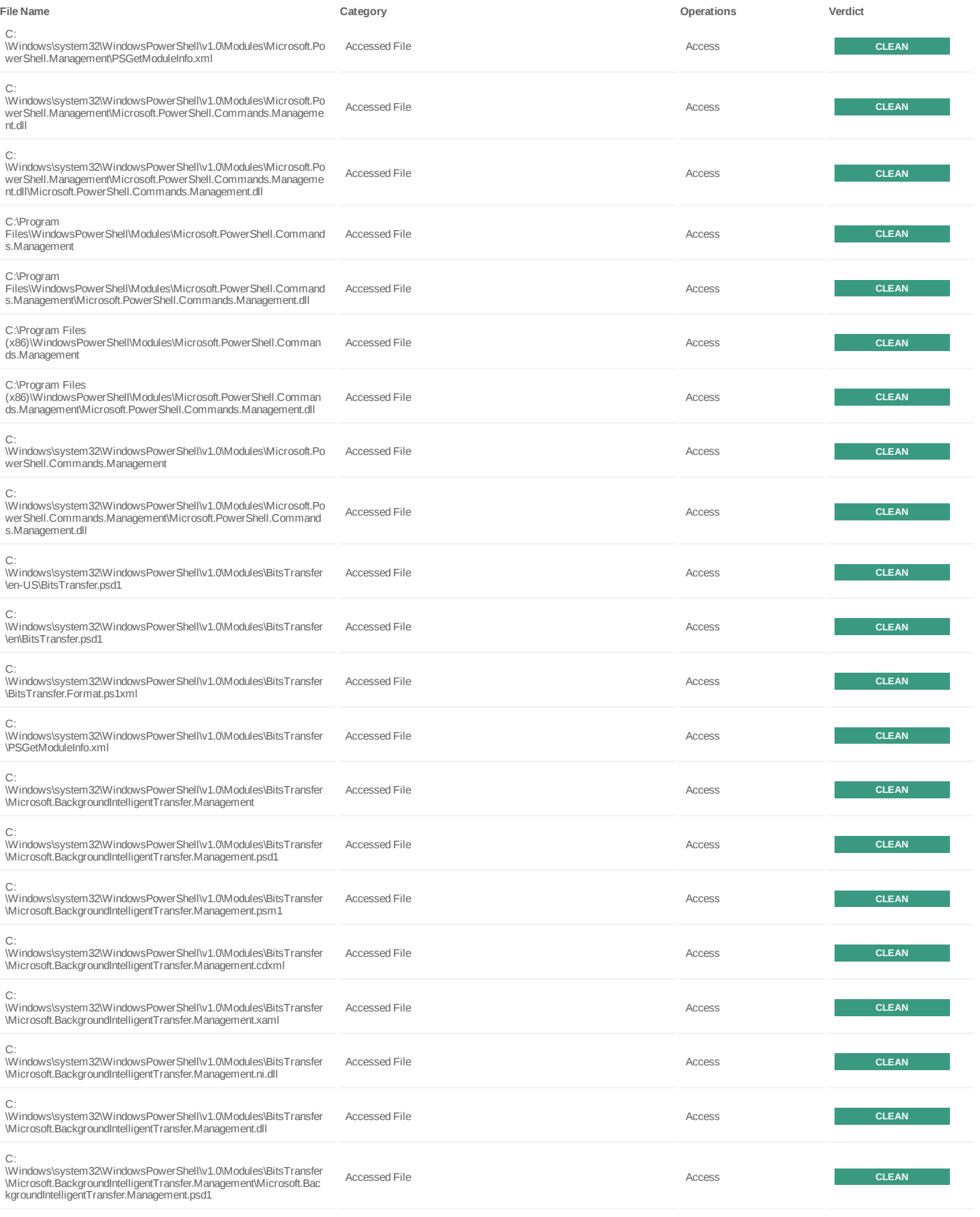

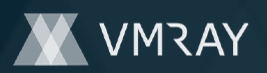

#7325533

| <b>File Name</b>                                                                                                    | Category             | Operations | Verdict      |
|----------------------------------------------------------------------------------------------------|----------------------|------------|--------------|
| C:<br>\Windows\system32\WindowsPowerShell\v1.0\Modules\BitsTransfer<br>\Microsoft.BackgroundIntelligentTransfer.Management\Microsoft.Bac<br>kgroundIntelligentTransfer.Management.psm1   | <b>Accessed File</b> | Access     | <b>CLEAN</b> |
| C:<br>\Windows\system32\WindowsPowerShell\v1.0\Modules\BitsTransfer<br>\Microsoft.BackgroundIntelligentTransfer.Management\Microsoft.Bac<br>kgroundIntelligentTransfer.Management.cdxml  | <b>Accessed File</b> | Access     | <b>CLEAN</b> |
| C:<br>\Windows\system32\WindowsPowerShell\v1.0\Modules\BitsTransfer<br>\Microsoft.BackgroundIntelligentTransfer.Management\Microsoft.Bac<br>kgroundIntelligentTransfer.Management.xaml   | <b>Accessed File</b> | Access     | <b>CLEAN</b> |
| C:<br>\Windows\system32\WindowsPowerShell\v1.0\Modules\BitsTransfer<br>\Microsoft.BackgroundIntelligentTransfer.Management\Microsoft.Bac<br>kgroundIntelligentTransfer.Management.ni.dll | <b>Accessed File</b> | Access     | <b>CLEAN</b> |
| C:<br>\Windows\system32\WindowsPowerShell\v1.0\Modules\BitsTransfer<br>\Microsoft.BackgroundIntelligentTransfer.Management\Microsoft.Bac<br>kgroundIntelligentTransfer.Management.dll    | <b>Accessed File</b> | Access     | <b>CLEAN</b> |
| C:\Program<br>Files\WindowsPowerShell\Modules\Microsoft.BackgroundIntelligentT<br>ransfer.Management                                                                                     | <b>Accessed File</b> | Access     | <b>CLEAN</b> |
| C:\Program<br>Files\WindowsPowerShell\Modules\Microsoft.BackgroundIntelligentT<br>ransfer.Management\Microsoft.BackgroundIntelligentTransfer.Manage<br>ment.psd1                         | <b>Accessed File</b> | Access     | <b>CLEAN</b> |
| C:\Program<br>Files\WindowsPowerShell\Modules\Microsoft.BackgroundIntelligentT<br>ransfer.Management\Microsoft.BackgroundIntelligentTransfer.Manage<br>ment.psm1                         | Accessed File        | Access     | <b>CLEAN</b> |
| C:\Program<br>Files\WindowsPowerShell\Modules\Microsoft.BackgroundIntelligentT<br>ransfer.Management\Microsoft.BackgroundIntelligentTransfer.Manage<br>ment.cdxml                        | Accessed File        | Access     | <b>CLEAN</b> |
| C:\Program<br>Files\WindowsPowerShell\Modules\Microsoft.BackgroundIntelligentT<br>ransfer.Management\Microsoft.BackgroundIntelligentTransfer.Manage<br>ment.xaml                         | <b>Accessed File</b> | Access     | <b>CLEAN</b> |
| C:\Program<br>Files\WindowsPowerShell\Modules\Microsoft.BackgroundIntelligentT<br>ransfer.Management\Microsoft.BackgroundIntelligentTransfer.Manage<br>ment.ni.dll                       | Accessed File        | Access     | <b>CLEAN</b> |
| C:\Program<br>Files\WindowsPowerShell\Modules\Microsoft.BackgroundIntelligentT<br>ransfer.Management\Microsoft.BackgroundIntelligentTransfer.Manage<br>ment.dll                          | <b>Accessed File</b> | Access     | <b>CLEAN</b> |
| C:\Program Files<br>(x86)\WindowsPowerShell\Modules\Microsoft.BackgroundIntelligent<br>Transfer.Management                                                                               | Accessed File        | Access     | <b>CLEAN</b> |
| C:\Program Files<br>(x86)\WindowsPowerShell\Modules\Microsoft.BackgroundIntelligent<br>Transfer.Management\Microsoft.BackgroundIntelligentTransfer.Mana<br>gement.psd1                   | Accessed File        | Access     | <b>CLEAN</b> |
| C:\Program Files<br>(x86)\WindowsPowerShell\Modules\Microsoft.BackgroundIntelligent<br>Transfer.Management\Microsoft.BackgroundIntelligentTransfer.Mana<br>gement.psm1                   | Accessed File        | Access     | <b>CLEAN</b> |
| C:\Program Files<br>(x86)\WindowsPowerShell\Modules\Microsoft.BackgroundIntelligent<br>Transfer.Management\Microsoft.BackgroundIntelligentTransfer.Mana<br>gement.cdxml                  | Accessed File        | Access     | <b>CLEAN</b> |
| C:\Program Files<br>(x86)\WindowsPowerShell\Modules\Microsoft.BackgroundIntelligent<br>Transfer.Management\Microsoft.BackgroundIntelligentTransfer.Mana<br>gement.xaml                   | Accessed File        | Access     | <b>CLEAN</b> |
| C:\Program Files<br>(x86)\WindowsPowerShell\Modules\Microsoft.BackgroundIntelligent<br>Transfer.Management\Microsoft.BackgroundIntelligentTransfer.Mana<br>gement.ni.dll                 | Accessed File        | Access     | <b>CLEAN</b> |

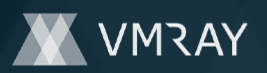

#7325533

| File Name                                                                                                    | Category             | Operations   | Verdict      |
|----------------------------------------------------------------------------------------------------|----------------------|--------------|--------------|
| C:\Program Files<br>(x86)\WindowsPowerShell\Modules\Microsoft.BackgroundIntelligent<br>Transfer.Management\Microsoft.BackgroundIntelligentTransfer.Mana<br>gement.dll       | <b>Accessed File</b> | Access       | <b>CLEAN</b> |
| C:<br>\Windows\system32\WindowsPowerShell\v1.0\Modules\Microsoft.Ba<br>ckgroundIntelligentTransfer.Management                                                               | <b>Accessed File</b> | Access       | <b>CLEAN</b> |
| C:<br>\Windows\system32\WindowsPowerShell\v1.0\Modules\Microsoft.Ba<br>ckgroundIntelligentTransfer.Management\Microsoft.BackgroundIntelli<br>gentTransfer.Management.psd1   | <b>Accessed File</b> | Access       | <b>CLEAN</b> |
| C:<br>\Windows\system32\WindowsPowerShell\v1.0\Modules\Microsoft.Ba<br>ckgroundIntelligentTransfer.Management\Microsoft.BackgroundIntelli<br>gentTransfer.Management.psm1   | <b>Accessed File</b> | Access       | <b>CLEAN</b> |
| C:<br>\Windows\system32\WindowsPowerShell\v1.0\Modules\Microsoft.Ba<br>ckgroundIntelligentTransfer.Management\Microsoft.BackgroundIntelli<br>gentTransfer.Management.cdxml  | <b>Accessed File</b> | Access       | <b>CLEAN</b> |
| C:<br>\Windows\system32\WindowsPowerShell\v1.0\Modules\Microsoft.Ba<br>ckgroundIntelligentTransfer.Management\Microsoft.BackgroundIntelli<br>gentTransfer.Management.xaml   | <b>Accessed File</b> | Access       | <b>CLEAN</b> |
| C:<br>\Windows\system32\WindowsPowerShell\v1.0\Modules\Microsoft.Ba<br>ckgroundIntelligentTransfer.Management\Microsoft.BackgroundIntelli<br>gentTransfer.Management.ni.dll | <b>Accessed File</b> | Access       | <b>CLEAN</b> |
| C:<br>\Windows\system32\WindowsPowerShell\v1.0\Modules\Microsoft.Ba<br>ckgroundIntelligentTransfer.Management\Microsoft.BackgroundIntelli<br>gentTransfer.Management.dll    | <b>Accessed File</b> | Access       | <b>CLEAN</b> |
| C:<br>\Windows\SysWOW64\WindowsPowerShell\v1.0\powershell.exe.co<br>nfig                                                                                                    | <b>Accessed File</b> | Access       | <b>CLEAN</b> |
| C:<br>\Windows\system32\WindowsPowerShell\v1.0\Modules\CimCmdlet<br>s\CimCmdlets.psd1                                                                                       | <b>Accessed File</b> | Read, Access | <b>CLEAN</b> |
| C:<br>\Windows\system32\WindowsPowerShell\v1.0\Modules\ISE\ISE.psd1                                                                                                    | <b>Accessed File</b> | Read, Access | <b>CLEAN</b> |
| C:<br>\Windows\system32\WindowsPowerShell\v1.0\Modules\Microsoft.Po<br>werShell.Archive\Microsoft.PowerShell.Archive.psd1                                                   | <b>Accessed File</b> | Read, Access | <b>CLEAN</b> |
| C:<br>\Windows\system32\WindowsPowerShell\v1.0\Modules\Microsoft.Po<br>werShell.Diagnostics\Microsoft.PowerShell.Diagnostics.psd1                                           | <b>Accessed File</b> | Read, Access | <b>CLEAN</b> |
| C:<br>\Windows\system32\WindowsPowerShell\v1.0\Modules\Microsoft.Po<br>werShell.Host\Microsoft.PowerShell.Host.psd1                                                         | <b>Accessed File</b> | Read, Access | <b>CLEAN</b> |
| C:<br>\Windows\system32\WindowsPowerShell\v1.0\Modules\Microsoft.Po<br>werShell.ODataUtils\Microsoft.PowerShell.ODataUtils.psd1                                             | <b>Accessed File</b> | Read, Access | <b>CLEAN</b> |
| C:<br>\Windows\system32\WindowsPowerShell\v1.0\Modules\Microsoft.Po<br>werShell.Security\Microsoft.PowerShell.Security.psd1                                                 | <b>Accessed File</b> | Read, Access | <b>CLEAN</b> |
| C:<br>\Windows\system32\WindowsPowerShell\v1.0\Modules\Microsoft.W<br>SMan.Management\Microsoft.WSMan.Management.psd1                                                       | <b>Accessed File</b> | Read, Access | <b>CLEAN</b> |
| C:<br>\Windows\system32\WindowsPowerShell\v1.0\Modules\PSDesiredS<br>tateConfiguration\PSDesiredStateConfiguration.psd1                                                     | <b>Accessed File</b> | Read, Access | <b>CLEAN</b> |
| $C$ :<br>\Windows\system32\WindowsPowerShell\v1.0\Modules\PSDiagnosti<br>cs\PSDiagnostics.psd1                                                                              | <b>Accessed File</b> | Read, Access | <b>CLEAN</b> |
| C:<br>\Windows\system32\WindowsPowerShell\v1.0\Modules\PSDiagnosti<br>cs\en-US\PSDiagnostics.psd1                                                                           | <b>Accessed File</b> | Access       | <b>CLEAN</b> |
| Reduced dataset                                                                                                    |                      |              |              |

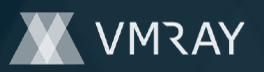

#### **Domain**

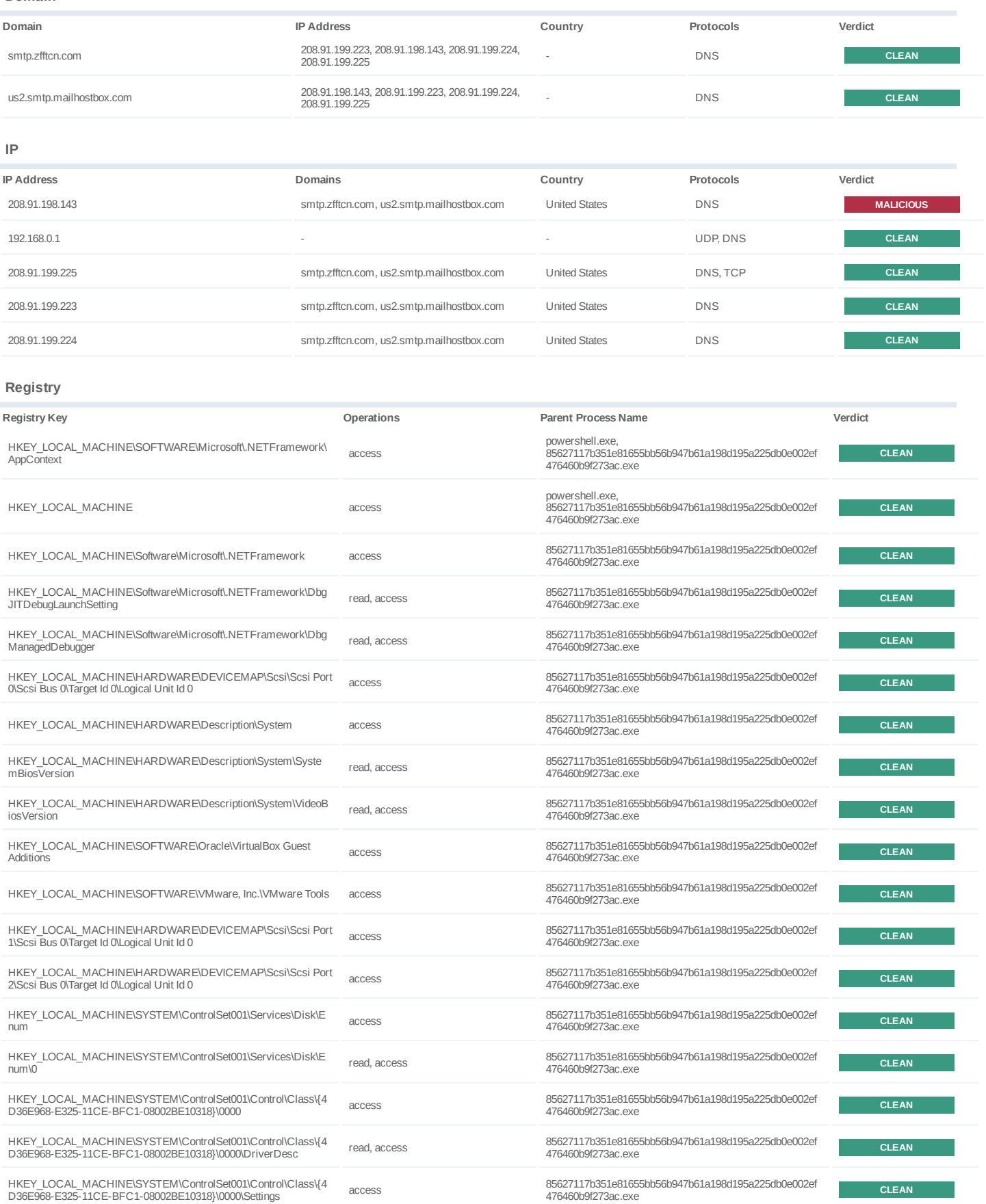

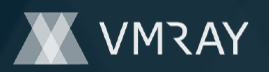

#7325533

| Registry Key                                                                                                    | Operations   | <b>Parent Process Name</b>                                                                  | Verdict      |
|----------------------------------------------------------------------------------------------------|--------------|---------------------------------------------------------------------------------------------|--------------|
| HKEY LOCAL MACHINE\SYSTEM\ControlSet001\Control\Class\{4<br>D36E968-E325-11CE-BFC1-08002BE10318}\0000\Settings\Device<br>Description      | read, access | 85627117b351e81655bb56b947b61a198d195a225db0e002ef<br>476460b9f273ac.exe                    | <b>CLEAN</b> |
| HKEY LOCAL MACHINE\SOFTWARE\Microsoft\.NETFramework\<br>v4.0.30319                                                                        | access       | 85627117b351e81655bb56b947b61a198d195a225db0e002ef<br>476460b9f273ac.exe                    | <b>CLEAN</b> |
| HKEY LOCAL MACHINE\SOFTWARE\Microsoft\.NETFramework\<br>v4.0.30319\WMIDisableCOMSecurity                                                  | read, access | 85627117b351e81655bb56b947b61a198d195a225db0e002ef<br>476460b9f273ac.exe                    | <b>CLEAN</b> |
| HKEY PERFORMANCE DATA                                                                                                    | access       | powershell.exe,<br>85627117b351e81655bb56b947b61a198d195a225db0e002ef<br>476460b9f273ac.exe | <b>CLEAN</b> |
| HKEY LOCAL MACHINE\Software\Microsoft\Windows<br>NT\CurrentVersion                                                                        | access       | 85627117b351e81655bb56b947b61a198d195a225db0e002ef<br>476460b9f273ac.exe                    | <b>CLEAN</b> |
| HKEY LOCAL MACHINE\Software\Microsoft\Windows<br>NT\CurrentVersion\InstallationType                                                       | read, access | 85627117b351e81655bb56b947b61a198d195a225db0e002ef<br>476460b9f273ac.exe                    | <b>CLEAN</b> |
| HKEY LOCAL MACHINE\SOFTWARE\Microsoft\.NETFramework\<br>v4.0.30319\HWRPortReuseOnSocketBind                                               | read, access | 85627117b351e81655bb56b947b61a198d195a225db0e002ef<br>476460b9f273ac.exe                    | <b>CLEAN</b> |
| HKEY LOCAL MACHINE\SOFTWARE\Microsoft\.NETFramework\<br>v4.0.30319\System.Net.ServicePointManager.UseHttpPipeliningAndB<br>uffer Pooling  | access       | 85627117b351e81655bb56b947b61a198d195a225db0e002ef<br>476460b9f273ac.exe                    | <b>CLEAN</b> |
| HKEY LOCAL MACHINE\SOFTWARE\Microsoft\.NETFramework\<br>v4.0.30319\UseHttpPipeliningAndBufferPooling                                      | read, access | 85627117b351e81655bb56b947b61a198d195a225db0e002ef<br>476460b9f273ac.exe                    | <b>CLEAN</b> |
| HKEY LOCAL MACHINE\SOFTWARE\Microsoft\.NETFramework\<br>v4.0.30319\System.Net.ServicePointManager.UseSafeSynchronousC<br>lose             | access       | 85627117b351e81655bb56b947b61a198d195a225db0e002ef<br>476460b9f273ac.exe                    | <b>CLEAN</b> |
| HKEY LOCAL MACHINE\SOFTWARE\Microsoft\.NETFramework\<br>v4.0.30319\UseSafeSynchronousClose                                                | read, access | 85627117b351e81655bb56b947b61a198d195a225db0e002ef<br>476460b9f273ac.exe                    | <b>CLEAN</b> |
| HKEY LOCAL MACHINE\SOFTWARE\Microsoft\.NETFramework\<br>v4.0.30319\System.Net.ServicePointManager.UseStrictRfcInterimRe<br>sponseHandling | access       | 85627117b351e81655bb56b947b61a198d195a225db0e002ef<br>476460b9f273ac.exe                    | <b>CLEAN</b> |
| HKEY LOCAL MACHINE\SOFTWARE\Microsoft\.NETFramework\<br>v4.0.30319\UseStrictRfcInterimResponseHandling                                    | read, access | 85627117b351e81655bb56b947b61a198d195a225db0e002ef<br>476460b9f273ac.exe                    | <b>CLEAN</b> |
| HKEY LOCAL MACHINE\SOFTWARE\Microsoft\.NETFramework\<br>v4.0.30319\System.Uri.AllowDangerousUnicodeDecompositions                         | access       | 85627117b351e81655bb56b947b61a198d195a225db0e002ef<br>476460b9f273ac.exe                    | <b>CLEAN</b> |
| HKEY LOCAL MACHINE\SOFTWARE\Microsoft\.NETFramework\<br>v4.0.30319\AllowDangerousUnicodeDecompositions                                    | read, access | 85627117b351e81655bb56b947b61a198d195a225db0e002ef<br>476460b9f273ac.exe                    | <b>CLEAN</b> |
| HKEY LOCAL MACHINE\SOFTWARE\Microsoft\.NETFramework\<br>v4.0.30319\System.Uri.UseStrictlPv6AddressParsing                                 | access       | 85627117b351e81655bb56b947b61a198d195a225db0e002ef<br>476460b9f273ac.exe                    | <b>CLEAN</b> |
| HKEY LOCAL MACHINE\SOFTWARE\Microsoft\.NETFramework\<br>v4.0.30319\UseStrictIPv6AddressParsing                                            | read, access | 85627117b351e81655bb56b947b61a198d195a225db0e002ef<br>476460b9f273ac.exe                    | <b>CLEAN</b> |
| HKEY LOCAL MACHINE\SOFTWARE\Microsoft\.NETFramework\<br>v4.0.30319\System.Uri.AllowAllUriEncodingExpansion                                | access       | 85627117b351e81655bb56b947b61a198d195a225db0e002ef<br>4/64600912/3ac.exe                    | <b>CLEAN</b> |
| HKEY LOCAL MACHINE\SOFTWARE\Microsoft\.NETFramework\<br>v4.0.30319\AllowAllUriEncodingExpansion                                           | read, access | 85627117b351e81655bb56b947b61a198d195a225db0e002ef<br>476460b9f273ac.exe                    | <b>CLEAN</b> |
| HKEY LOCAL MACHINE\SOFTWARE\Microsoft\.NETFramework\<br>v4.0.30319\SchUseStrongCrypto                                                     | read, access | 85627117b351e81655bb56b947b61a198d195a225db0e002ef<br>476460b9f273ac.exe                    | <b>CLEAN</b> |
| HKEY_LOCAL_MACHINE\SOFTWARE\Microsoft\.NETFramework\<br>v4.0.30319\System.Net.ServicePointManager.SchSendAuxRecord                        | access       | 85627117b351e81655bb56b947b61a198d195a225db0e002ef<br>476460b9f273ac.exe                    | <b>CLEAN</b> |
| HKEY LOCAL MACHINE\SOFTWARE\Microsoft\.NETFramework\<br>v4.0.30319\SchSendAuxRecord                                                       | read, access | 85627117b351e81655bb56b947b61a198d195a225db0e002ef<br>476460b9f273ac.exe                    | <b>CLEAN</b> |
| HKEY LOCAL MACHINE\SOFTWARE\Microsoft\.NETFramework\<br>v4.0.30319\SystemDefaultTlsVersions                                               | read, access | 85627117b351e81655bb56b947b61a198d195a225db0e002ef<br>476460b9f273ac.exe                    | CLEAN        |
| HKEY LOCAL MACHINE\SOFTWARE\Microsoft\.NETFramework\<br>v4.0.30319\System.Net.ServicePointManager.RequireCertificateEKUs                  | access       | 85627117b351e81655bb56b947b61a198d195a225db0e002ef<br>476460b9f273ac.exe                    | <b>CLEAN</b> |
| HKEY LOCAL MACHINE\SOFTWARE\Microsoft\.NETFramework\<br>v4.0.30319\RequireCertificateEKUs                                                 | read, access | 85627117b351e81655bb56b947b61a198d195a225db0e002ef<br>476460b9f273ac.exe                    | <b>CLEAN</b> |
| HKEY LOCAL MACHINE\Software\Microsoft\Wbem\Scripting                                                                                      | access       | 85627117b351e81655bb56b947b61a198d195a225db0e002ef<br>476460b9f273ac.exe                    | <b>CLEAN</b> |
| HKEY LOCAL MACHINE\Software\Microsoft\Wbem\Scripting\Defa<br>ult Impersonation Level                                                      | read, access | 85627117b351e81655bb56b947b61a198d195a225db0e002ef<br>476460b9f273ac.exe                    | <b>CLEAN</b> |

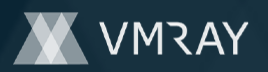

#7325533

| <b>Registry Key</b>                                                                                                    | Operations   | <b>Parent Process Name</b>                                               | Verdict      |
|----------------------------------------------------------------------------------------------------|--------------|--------------------------------------------------------------------------|--------------|
| HKEY_LOCAL_MACHINE\Software\Microsoft\Wbem\Scripting\Defa<br>ult Namespace                                                                         | read, access | 85627117b351e81655bb56b947b61a198d195a225db0e002ef<br>476460b9f273ac.exe | <b>CLEAN</b> |
| HKEY LOCAL MACHINE\Software\Policies\Microsoft\Windows\Po<br>werShell\ScriptBlockLogging                                                           | access       | powershell.exe                                                           | <b>CLEAN</b> |
| HKEY CURRENT_USER\Software\Policies\Microsoft\Windows\Po<br>werShell\ScriptBlockLogging                                                            | access       | powershell.exe                                                           | <b>CLEAN</b> |
| HKEY LOCAL MACHINE\System\CurrentControlSet\Control\Sessi<br>on Manager\Environment                                                                | access       | powershell.exe                                                           | <b>CLEAN</b> |
| HKEY_LOCAL_MACHINE\System\CurrentControlSet\Control\Sessi<br>on Manager\Environment\ PSLockdownPolicy                                              | read, access | powershell.exe                                                           | <b>CLEAN</b> |
| HKEY LOCAL MACHINE\Software\Microsoft\PowerShell\3\PowerS<br>hellEngine                                                                            | access       | powershell.exe                                                           | <b>CLEAN</b> |
| HKEY LOCAL MACHINE\Software\Microsoft\PowerShell\3\PowerS<br>hellEngine\ApplicationBase                                                            | read, access | powershell.exe                                                           | <b>CLEAN</b> |
| HKEY LOCAL MACHINE\SOFTWARE\Microsoft\Windows<br>NT\CurrentVersion\Time Zones\W. Europe Standard Time                                              | access       | 85627117b351e81655bb56b947b61a198d195a225db0e002ef<br>476460b9f273ac.exe | <b>CLEAN</b> |
| HKEY LOCAL MACHINE\SOFTWARE\Microsoft\Windows<br>NT\CurrentVersion\Time Zones\W. Europe Standard Time\TZI                                          | read, access | 85627117b351e81655bb56b947b61a198d195a225db0e002ef<br>476460b9f273ac.exe | <b>CLEAN</b> |
| HKEY LOCAL MACHINE\SOFTWARE\Microsoft\Windows<br>NT\CurrentVersion\Time Zones\W. Europe Standard Time\Dynamic<br><b>DST</b>                        | access       | 85627117b351e81655bb56b947b61a198d195a225db0e002ef<br>476460b9f273ac.exe | <b>CLEAN</b> |
| HKEY LOCAL MACHINE\SOFTWARE\Microsoft\Windows<br>NT\CurrentVersion\Time Zones\W. Europe Standard<br>Time\MUI Display                               | read, access | 85627117b351e81655bb56b947b61a198d195a225db0e002ef<br>476460b9f273ac.exe | <b>CLEAN</b> |
| HKEY LOCAL MACHINE\SOFTWARE\Microsoft\Windows<br>NT\CurrentVersion\Time Zones\W. Europe Standard Time\MUI Std                                      | read, access | 85627117b351e81655bb56b947b61a198d195a225db0e002ef<br>476460b9f273ac.exe | <b>CLEAN</b> |
| HKEY LOCAL MACHINE\SOFTWARE\Microsoft\Windows<br>NT\CurrentVersion\Time Zones\W. Europe Standard Time\MUI DIt                                      | read, access | 85627117b351e81655bb56b947b61a198d195a225db0e002ef<br>476460b9f273ac.exe | <b>CLEAN</b> |
| HKEY_CURRENT_USER\Software\FTPWare\COREFTP\Sites\Host                                                                                              | read, access | 85627117b351e81655bb56b947b61a198d195a225db0e002ef<br>476460b9f273ac.exe | <b>CLEAN</b> |
| <b>IHKEY CURRENT USERSoftwareFTPWareCOREFTPSitesPort</b>                                                                                           | read, access | 85627117b351e81655bb56b947b61a198d195a225db0e002ef<br>476460b9f273ac.exe | <b>CLEAN</b> |
| <b>IHKEY CURRENT USERSoftwareFTPWareCOREFTPSitesUser</b>                                                                                           | read, access | 85627117b351e81655bb56b947b61a198d195a225db0e002ef<br>476460b9f273ac.exe | <b>CLEAN</b> |
| <b>IHKEY CURRENT USERSoftwareFTPWareCOREFTPSitesPW</b>                                                                                             | read, access | 85627117b351e81655bb56b947b61a198d195a225db0e002ef<br>476460b9f273ac.exe | <b>CLEAN</b> |
| <b>IHKEY CURRENT USERSoftwareFTPWareCOREFTPSitesName</b>                                                                                           | read, access | 85627117b351e81655bb56b947b61a198d195a225db0e002ef<br>476460b9f273ac.exe | <b>CLEAN</b> |
| HKEY CURRENT USER\Software\Microsoft\Office\15.0\Outlook\Pr<br>ofiles\Outlook\9375CFF0413111d3B88A00104B2A6676                                     | access       | 85627117b351e81655bb56b947b61a198d195a225db0e002ef<br>476460b9f273ac.exe | <b>CLEAN</b> |
| HKEY CURRENT USER\Software\Microsoft\Windows<br>NT\CurrentVersion\Windows Messaging<br>Subsystem\Profiles\Outlook\9375CFF0413111d3B88A00104B2A6676 | access       | 85627117b351e81655bb56b947b61a198d195a225db0e002ef<br>476460b9f273ac.exe | <b>CLEAN</b> |
| HKEY CURRENT USER\Software\Microsoft\Windows Messaging<br>Subsystem\Profiles\9375CFF0413111d3B88A00104B2A6676                                      | access       | 85627117b351e81655bb56b947b61a198d195a225db0e002ef<br>476460b9f273ac.exe | <b>CLEAN</b> |
| HKEY CURRENT USER\Software\Microsoft\Office\16.0\Outlook\Pr<br>ofiles\Outlook\9375CFF0413111d3B88A00104B2A6676                                     | access       | 85627117b351e81655bb56b947b61a198d195a225db0e002ef<br>476460b9f273ac.exe | <b>CLEAN</b> |
| HKEY CURRENT USER\Software\Microsoft\Office\16.0\Outlook\Pr<br>ofiles\Outlook\9375CFF0413111d3B88A00104B2A6676\00000001                            | access       | 85627117b351e81655bb56b947b61a198d195a225db0e002ef<br>476460b9f273ac.exe | <b>CLEAN</b> |
| HKEY CURRENT USER\Software\Microsoft\Office\16.0\Outlook\Pr<br>ofiles\Outlook\9375CFF0413111d3B88A00104B2A6676\00000001\Em<br>ail                  | read, access | 85627117b351e81655bb56b947b61a198d195a225db0e002ef<br>476460b9f273ac.exe | <b>CLEAN</b> |
| HKEY CURRENT USER\Software\Microsoft\Office\16.0\Outlook\Pr<br>ofiles\Outlook\9375CFF0413111d3B88A00104B2A6676\00000001\IMA<br>P Password          | read, access | 85627117b351e81655bb56b947b61a198d195a225db0e002ef<br>476460b9f273ac.exe | <b>CLEAN</b> |
| HKEY CURRENT USER\Software\Microsoft\Office\16.0\Outlook\Pr<br>ofiles\Outlook\9375CFF0413111d3B88A00104B2A6676\00000001\PO<br>P3 Password          | read, access | 85627117b351e81655bb56b947b61a198d195a225db0e002ef<br>476460b9f273ac.exe | <b>CLEAN</b> |
| HKEY CURRENT USER\Software\Microsoft\Office\16.0\Outlook\Pr<br>ofiles\Outlook\9375CFF0413111d3B88A00104B2A6676\00000001\HT<br>TP Password          | read, access | 85627117b351e81655bb56b947b61a198d195a225db0e002ef<br>476460b9f273ac.exe | <b>CLEAN</b> |

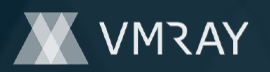

#7325533

| <b>Registry Key</b>                                                                                                    | Operations   | <b>Parent Process Name</b>                                               | Verdict      |
|----------------------------------------------------------------------------------------------------|--------------|--------------------------------------------------------------------------|--------------|
| HKEY CURRENT USER\Software\Microsoft\Office\16.0\Outlook\Pr<br>ofiles\Outlook\9375CFF0413111d3B88A00104B2A6676\00000001\SM<br>TP Password      | read, access | 85627117b351e81655bb56b947b61a198d195a225db0e002ef<br>476460b9f273ac.exe | <b>CLEAN</b> |
| HKEY CURRENT USER\Software\Microsoft\Office\16.0\Outlook\Pr<br>ofiles\Outlook\9375CFF0413111d3B88A00104B2A6676\00000002                        | access       | 85627117b351e81655bb56b947b61a198d195a225db0e002ef<br>476460b9f273ac.exe | <b>CLEAN</b> |
| HKEY CURRENT USER\Software\Microsoft\Office\16.0\Outlook\Pr<br>ofiles\Outlook\9375CFF0413111d3B88A00104B2A6676\00000002\Em<br>ail              | read, access | 85627117b351e81655bb56b947b61a198d195a225db0e002ef<br>476460b9f273ac.exe | <b>CLEAN</b> |
| HKEY CURRENT USER\Software\Microsoft\Office\16.0\Outlook\Pr<br>ofiles\Outlook\9375CFF0413111d3B88A00104B2A6676\00000002\IMA<br>P Password      | read, access | 85627117b351e81655bb56b947b61a198d195a225db0e002ef<br>476460b9f273ac.exe | <b>CLEAN</b> |
| HKEY CURRENT USER\Software\Microsoft\Office\16.0\Outlook\Pr<br>ofiles\Outlook\9375CFF0413111d3B88A00104B2A6676\00000002\PO<br>P3 Password      | read, access | 85627117b351e81655bb56b947b61a198d195a225db0e002ef<br>476460b9f273ac.exe | <b>CLEAN</b> |
| HKEY CURRENT USER\Software\Microsoft\Office\16.0\Outlook\Pr<br>ofiles\Outlook\9375CFF0413111d3B88A00104B2A6676\00000002\HT<br>TP Password      | read, access | 85627117b351e81655bb56b947b61a198d195a225db0e002ef<br>476460b9f273ac.exe | <b>CLEAN</b> |
| HKEY CURRENT USER\Software\Microsoft\Office\16.0\Outlook\Pr<br>ofiles\Outlook\9375CFF0413111d3B88A00104B2A6676\00000002\SM<br>TP Password      | read, access | 85627117b351e81655bb56b947b61a198d195a225db0e002ef<br>476460b9f273ac.exe | <b>CLEAN</b> |
| HKEY CURRENT USER\Software\Microsoft\Office\16.0\Outlook\Pr<br>ofiles\Outlook\9375CFF0413111d3B88A00104B2A6676\00000002\SM<br><b>TP Server</b> | read, access | 85627117b351e81655bb56b947b61a198d195a225db0e002ef<br>476460b9f273ac.exe | <b>CLEAN</b> |
| HKEY CURRENT USER\Software\Microsoft\Office\16.0\Outlook\Pr<br>ofiles\Outlook\9375CFF0413111d3B88A00104B2A6676\00000003                        | access       | 85627117b351e81655bb56b947b61a198d195a225db0e002ef<br>476460b9f273ac.exe | <b>CLEAN</b> |
| HKEY CURRENT USER\Software\Microsoft\Office\16.0\Outlook\Pr<br>ofiles\Outlook\9375CFF0413111d3B88A00104B2A6676\00000003\Em<br>ail              | read, access | 85627117b351e81655bb56b947b61a198d195a225db0e002ef<br>476460b9f273ac.exe | <b>CLEAN</b> |
| HKEY CURRENT USER\Software\Microsoft\Office\16.0\Outlook\Pr<br>ofiles\Outlook\9375CFF0413111d3B88A00104B2A6676\00000003\IMA<br>P Password      | read, access | 85627117b351e81655bb56b947b61a198d195a225db0e002ef<br>476460b9f273ac.exe | <b>CLEAN</b> |
| HKEY CURRENT USER\Software\Microsoft\Office\16.0\Outlook\Pr<br>ofiles\Outlook\9375CFF0413111d3B88A00104B2A6676\00000003\PO<br>P3 Password      | read, access | 85627117b351e81655bb56b947b61a198d195a225db0e002ef<br>476460b9f273ac.exe | <b>CLEAN</b> |
| HKEY CURRENT USER\Software\Microsoft\Office\16.0\Outlook\Pr<br>ofiles\Outlook\9375CFF0413111d3B88A00104B2A6676\00000003\HT<br>TP Password      | read, access | 85627117b351e81655bb56b947b61a198d195a225db0e002ef<br>476460b9f273ac.exe | <b>CLEAN</b> |
| HKEY CURRENT USER\Software\Microsoft\Office\16.0\Outlook\Pr<br>ofiles\Outlook\9375CFF0413111d3B88A00104B2A6676\00000003\SM<br>TP Password      | read, access | 85627117b351e81655bb56b947b61a198d195a225db0e002ef<br>476460b9f273ac.exe | <b>CLEAN</b> |
| HKEY CURRENT USER\Software\Aerofox\FoxmailPreview                                                                                              | access       | 85627117b351e81655bb56b947b61a198d195a225db0e002ef<br>476460b9f273ac.exe | <b>CLEAN</b> |
| HKEY CURRENT USER\Software\Aerofox\Foxmail\V3.1                                                                                                | access       | 85627117b351e81655bb56b947b61a198d195a225db0e002ef<br>476460b9f273ac.exe | <b>CLEAN</b> |
| HKEY LOCAL MACHINE\SOFTWARE\Wow6432Node\RealVNC\<br>WinVNC4                                                                                    | access       | 85627117b351e81655bb56b947b61a198d195a225db0e002ef<br>476460b9f273ac.exe | <b>CLEAN</b> |
| HKEY_CURRENT_USER\SOFTWARE\Wow6432Node\RealVNC\<br>WinVNC4                                                                                     | access       | 85627117b351e81655bb56b947b61a198d195a225db0e002ef<br>476460b9f273ac.exe | <b>CLEAN</b> |
| HKEY LOCAL MACHINE\SOFTWARE\RealVNC\vncserver                                                                                                  | access       | 85627117b351e81655bb56b947b61a198d195a225db0e002ef<br>476460b9f273ac.exe | <b>CLEAN</b> |
| HKEY CURRENT USER\SOFTWARE\RealVNC\vncserver                                                                                                   | access       | 85627117b351e81655bb56b947b61a198d195a225db0e002ef<br>476460b9f273ac.exe | <b>CLEAN</b> |
| HKEY_LOCAL_MACHINE\SOFTWARE\RealVNC\WinVNC4                                                                                                    | access       | 85627117b351e81655bb56b947b61a198d195a225db0e002ef<br>476460b9f273ac.exe | <b>CLEAN</b> |
| HKEY_CURRENT_USER\SOFTWARE\RealVNC\WinVNC4                                                                                                    | access       | 85627117b351e81655bb56b947b61a198d195a225db0e002ef<br>476460b9f273ac.exe | <b>CLEAN</b> |
| HKEY_LOCAL_MACHINE\Software\ORL\WinVNC3                                                                                                    | access       | 85627117b351e81655bb56b947b61a198d195a225db0e002ef<br>476460b9f273ac.exe | <b>CLEAN</b> |
| HKEY_CURRENT_USER\Software\ORL\WinVNC3                                                                                                    | access       | 85627117b351e81655bb56b947b61a198d195a225db0e002ef<br>476460b9f273ac.exe | <b>CLEAN</b> |
| HKEY_LOCAL_MACHINE\Software\TightVNC\Server                                                                                                    | access       | 85627117b351e81655bb56b947b61a198d195a225db0e002ef<br>476460b9f273ac.exe | <b>CLEAN</b> |

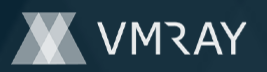

## #7325533

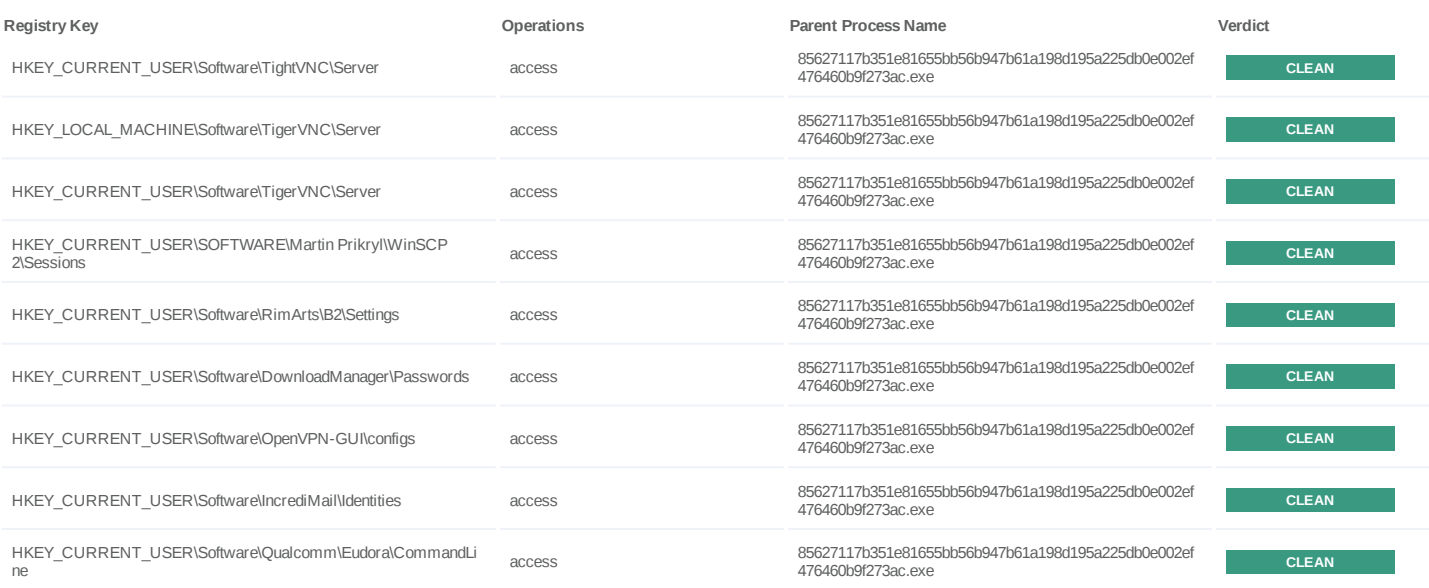

**Process**

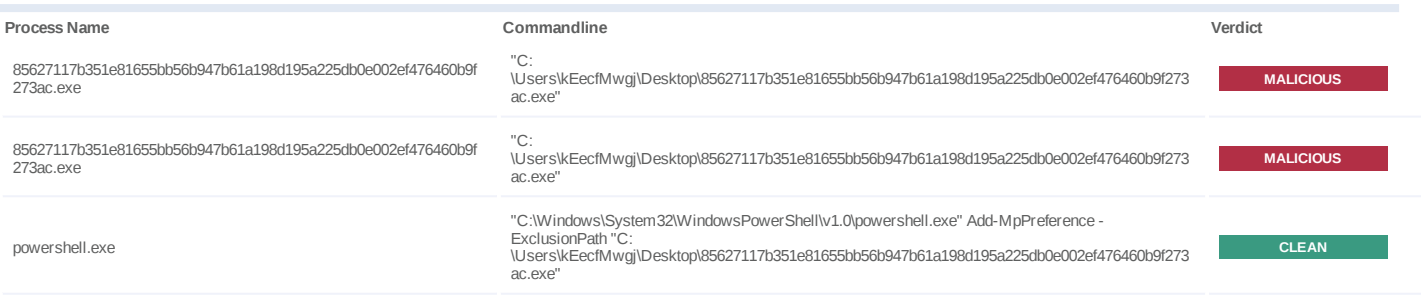

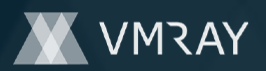

#7325533

## **YARA / AV**

### **YARA (1)**

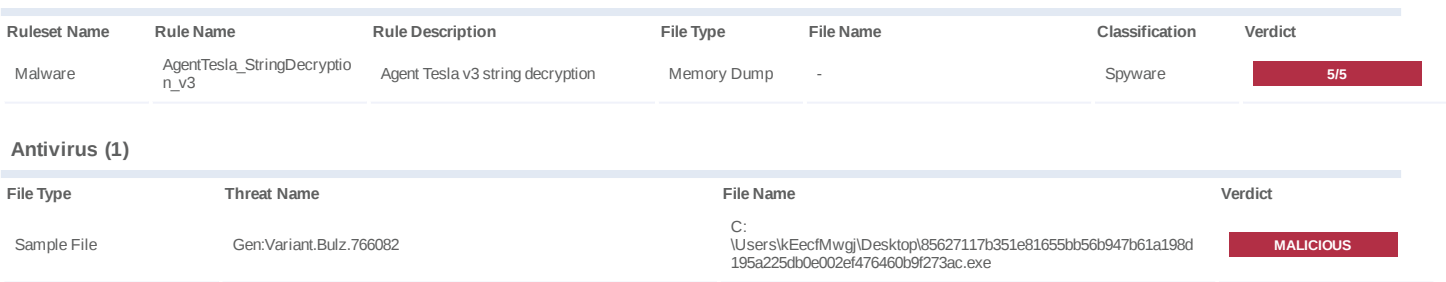

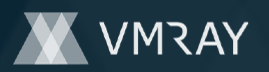

## **ENVIRONMENT**

#### **Virtual Machine Information**

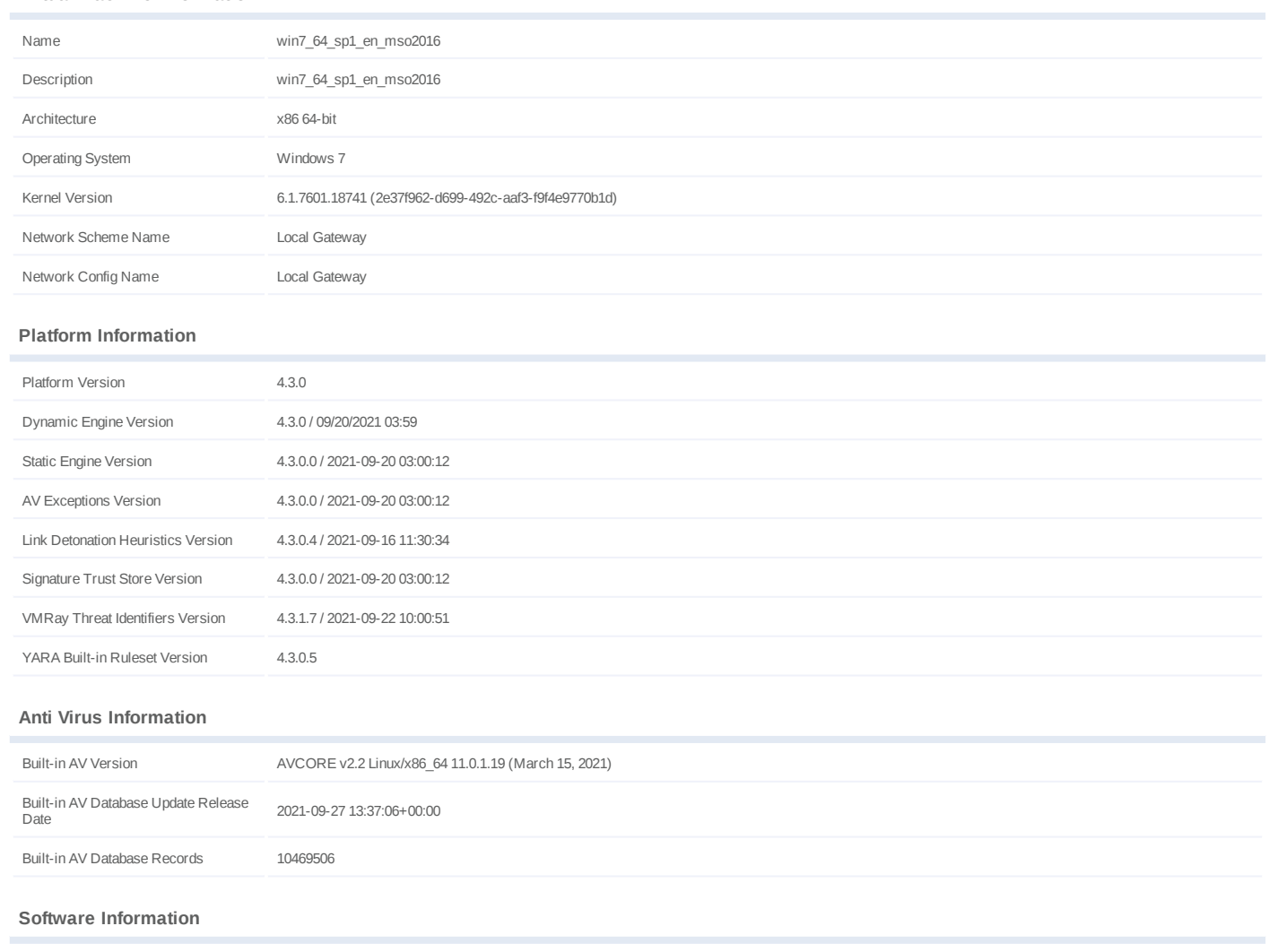

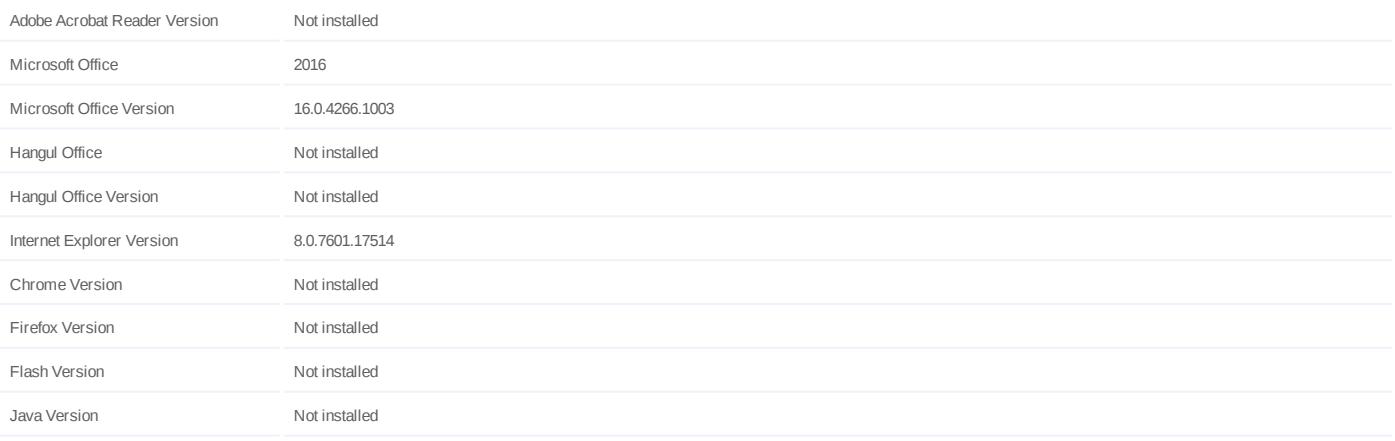

#### **System Information**

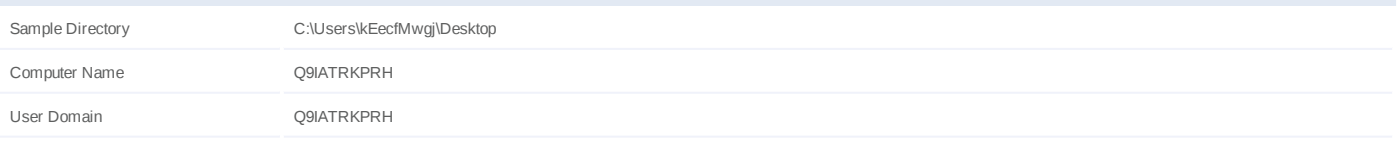

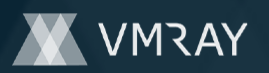

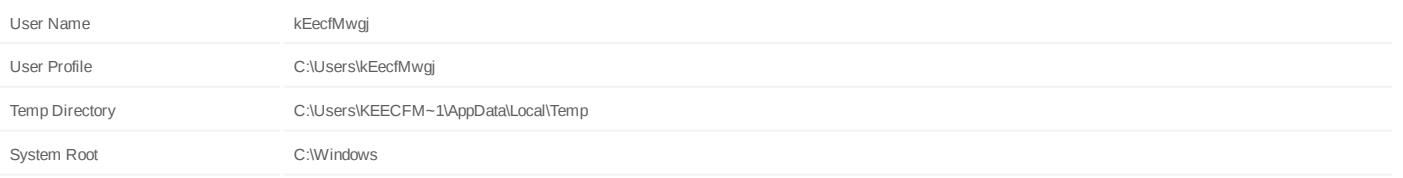